## VERS UNE communication numérique PLUS sociale et solidaire

Des solutions pour aligner la communication numérique des acteurs de l'Économie Sociale et Solidaire avec ses valeurs fondamentales

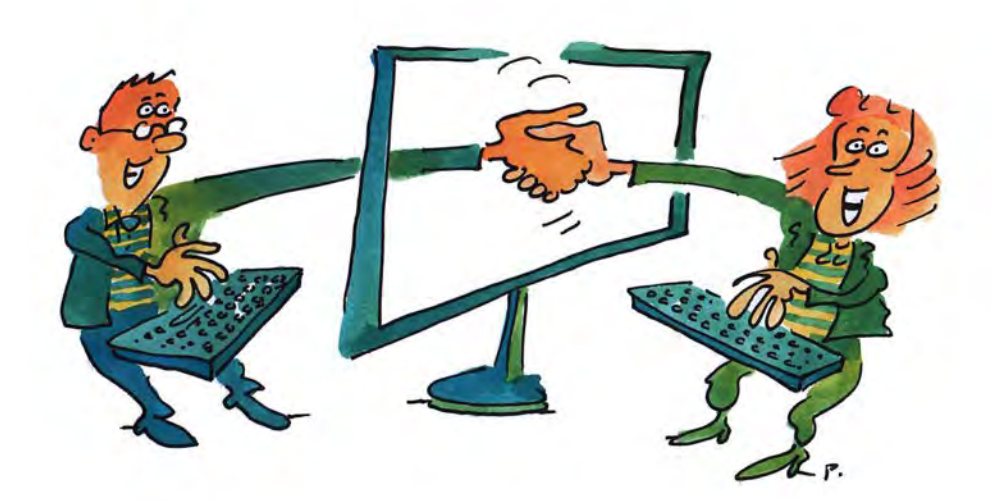

Par Safa Shams et Audrey Huguenin

## VERS UNE communication numérique PLUS sociale et solidaire

Des solutions pour aligner la communication numérique des acteurs de l'Économie Sociale et Solidaire avec ses valeurs fondamentales

Un guide basé sur le travail de bachelor de Safa Shams Réalisé en collaboration avec Audrey Huguenin Illustré par Pécub

Edité par :

**MEI** Media Engineering Institute

# SOMMAIRE

### CONCILIER TRANSITION NUMÉRIQUE ET VALEURS DE L'ESS......6

## 

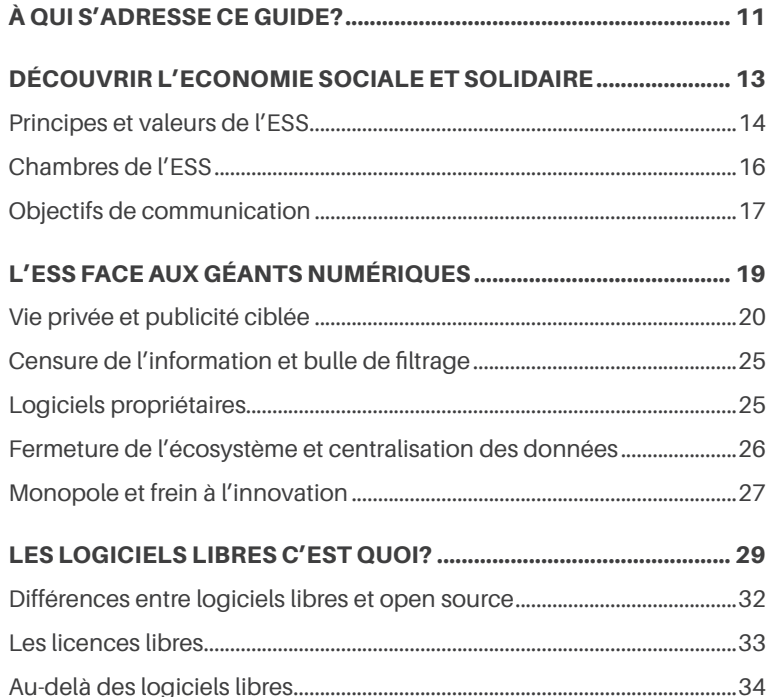

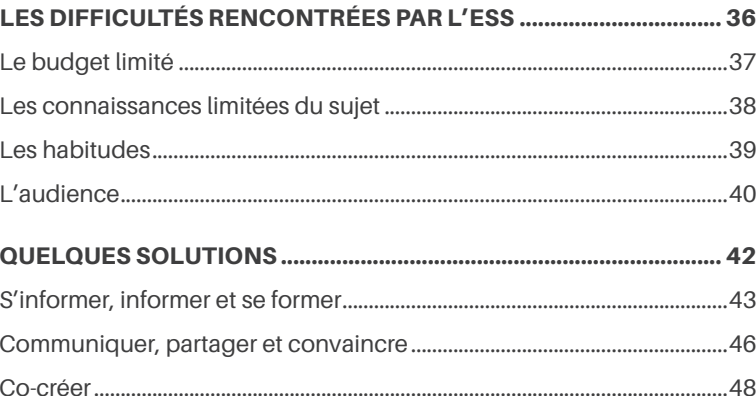

## 

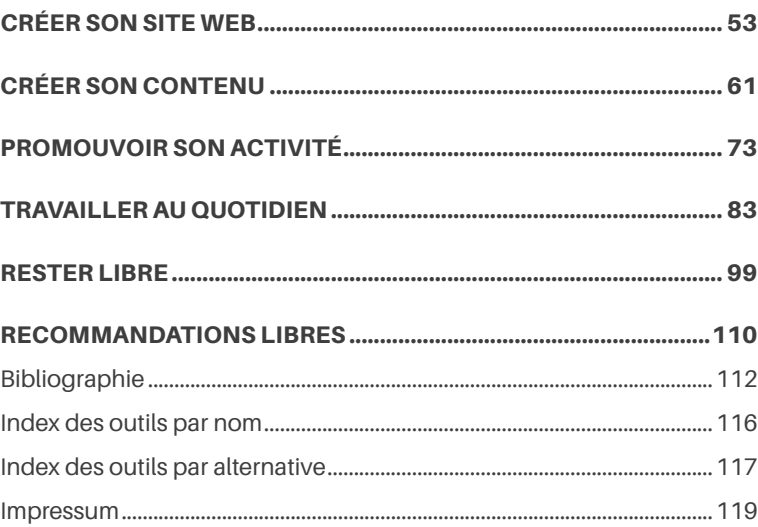

# Concilier transition numérique et valeurs de l'ESS

**La transition numérique s'appuie essentiellement** sur des solutions proposées par de grands acteurs internationaux dont les valeurs sont en opposition flagrante avec celles portées par le mouvement de l'Économie Sociale et Solidaire (ESS).

Plus généralement, la transformation numérique des organisations et de la société pousse les individus et les structures à utiliser les services d'une poignée d'entreprises gigantesques qui dominent le marché. Ces entreprises multinationales sont cotées en bourse et cherchent à maximiser leurs profits et leur croissance au bénéfice de leurs actionnaires. Google, Apple, Facebook, Amazon et Microsoft mais aussi les géants chinois comme Alibaba ou Baidu, pour ne citer que les principaux acteurs, dominent l'informatique personnelle, la bureautique, l'environnement mobile, la recherche d'information, les médias sociaux, la publicité en ligne, et le commerce électronique. Avec quelques autres comme SAP, IBM, Oracle, Adobe ou Salesforce, elles contrôlent l'informatique d'entreprise et les infrastructures de la société de l'information. Leur emprise sur les données et les services de base renforce leur position dominante.

Face à cette situation, les structures de l'ESS sont confrontées à un sérieux dilemme. En interne, elles ont besoin d'outils informatiques efficaces. En externe, elles peuvent difficilement se passer des plates-formes de communication numérique, notamment parce que leurs clients les ont massivement adoptées. Dans les deux cas, le marché les pousse à recourir aux services des géants du numérique, alors même que les valeurs de ces derniers sont en opposition profonde avec les principes fondateurs de l'ESS.

Pourtant, des acteurs construisent depuis des années des solutions alternatives dont la philosophie est beaucoup plus proche des valeurs de l'ESS. Généralement basées sur les principes du logiciel libre, elles permettent d'envisager une autre transformation numérique, plus solidaire, plus sociale, plus humaine, plus locale et même plus écologique. Ces solutions manquent cependant de visibilité et l'objectif de ce guide est de contribuer à les faire connaître, notamment auprès des acteurs de l'ESS en Suisse romande.

Ce guide s'appuie sur le travail de bachelor de M. Safa Shams, un mémoire rédigé dans le cadre de l'examen final à la Haute École d'Ingénierie de Gestion du canton de Vaud en vue de l'obtention du diplôme de Bachelor of Science HES-SO en Ingénierie des médias.

# Première PARTIE

Une autre façon de communiquer

# À qui s'adresse ce guide?

**C**e guide s'adresse d'abord aux entreprises faisant partie de l'Économie Sociale et Solidaire. Il leur fournit les clés pour comprendre les enjeux de la communication numérique et la mettre en œuvre avec des outils et des partenaires privilé giant l'humanité et la solidarité au profit.

Au sein des organisations, le guide pourra aussi bien intéresser les personnes en charge de la gestion générale d'une structure que celles responsables de sa communication. Ce guide ne de mande pas de connaissance technique particulière et propose de nombreux liens pour découvrir les solutions présentées de façon plus approfondie.

Il peut aussi permettre à d'autres acteurs, non affiliés au mouve ment des ESS, par exemple des associations, des ONG ou des TPE/PME, de faire évoluer leurs pratiques numériques vers des solutions plus en phase avec leurs valeurs.

Ce guide est aussi ouvert à toute personne souhaitant explorer cette thématique et découvrir comment développer une communication numérique durable.

Il s'articule en deux parties :

- Soyons conscients du pouvoir que nous donnons aux outils numériques que nous utilisons quotidiennement.
- Devenons acteurs d'une communication numérique respectueuse de ses utilisateurs et de leurs données, en changeant nos pratiques

Alors, quelle que soit votre expérience avec le digital, ce guide vous donnera les moyens de participer à une transition vers un Internet et une communication plus responsables.

# Découvrir L'economie sociale et solidaire

**A**vant d'entrer dans le vif du sujet, il semble nécessaire, pour les non initié·e·s, de comprendre la philosophie de l'Économie Sociale et Solidaire.

S'inscrivant dans une démarche voisine du développement durable, cette économie a pour ambition de promouvoir la solidarité et le service rendu par rapport au profit dégagé. Ses principaux objectifs sont notamment de mettre l'humain au centre des préoccupations et de respecter l'environnement.

Les acteurs de l'Économie Sociale et Solidaire peuvent se présenter sous de multiples formes juridiques: mutuelles, coopératives ou associations. Certaines structures, comme les sociétés anonymes, les sociétés à responsabilité limitée et les raisons individuelles, peuvent également adhérer aux valeurs de l'ESS. Toutes ces organisations suivent les mêmes principes de fonctionnement à savoir la recherche d'une utilité collective, à but non lucratif ou à but lucratif limité<sup>1</sup>. Elles sont aujourd'hui présentes dans la plupart des secteurs d'activité et regroupent des structures de taille très diverses.

<sup>&</sup>lt;sup>1</sup> Le modèle à lucrativité limitée ne définit pas un niveau de rentabilité maximum, mais plutôt l'usage qui est fait des profits de l'entreprise. Voir: https://www.apres-ge.ch/node/62187

## **Principes et valeurs de l'ESS**

Le fonctionnement de ce type d'organisation est régi par une charte. Cette charte de l'Économie Sociale et Solidaire présente les valeurs et principes qui caractérisent l'identité et pilotent les actions des entreprises faisant partie de l'ESS<sup>2</sup>. Elle s'articule autour des axes suivants :

### **1. Bien-être social**

Cette économie place l'humain au cœur de ses activités. Ainsi, la priorité est donnée à l'utilité sociale et à l'intérêt général plutôt qu'à la recherche du profit.

### **2. Démocratie participative et responsabilité**

Chaque structure apporte sa contribution à la société afin d'assurer le développement des personnes et l'intérêt public. De plus, une gouvernance démocratique est appliquée dans l'organisation. Cela signifie que chaque membre dispose d'une voix lors des prises de décision, quel que soit son rôle ou son apport financier. Ce fonctionnement répond à une exigence d'égalité au sein de la société.

### **3. Écologie**

Les structures sont essentiellement tournées vers les commerces locaux et sont respectueuses de l'environnement.

### **4. Travail**

Les acteurs de l'ESS visent à être transparents avec leurs membres. Ces derniers font primer l'intérêt public sur les profits économiques. Ils offrent ainsi un cadre de travail agréable, s'efforcent de réduire les écarts de salaire et valorisent les singularités de chaque membre.

### **5. Cohérence**

Chaque société cherche à agir de manière cohérente avec les valeurs de l'ESS, afin de garantir la crédibilité et le développement de cette économie.

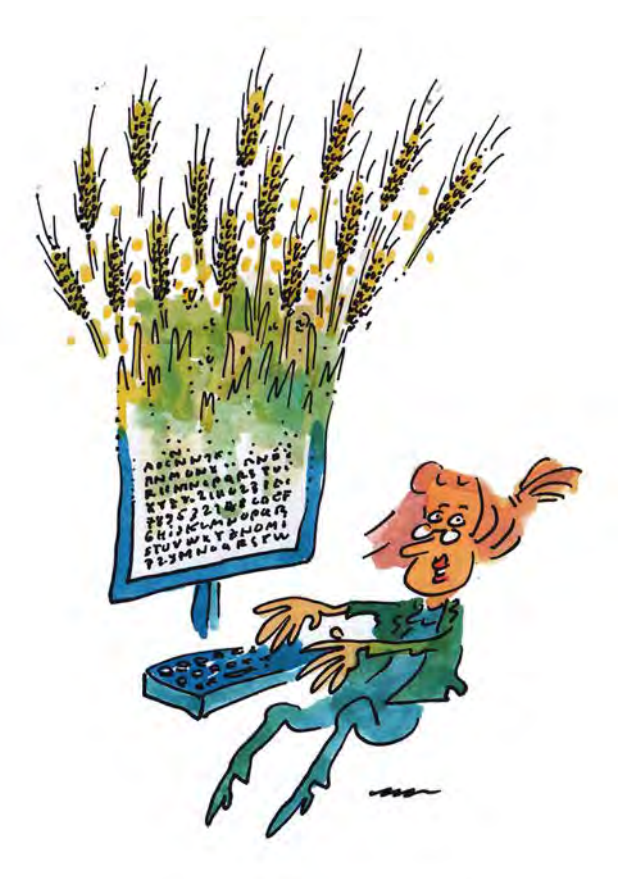

2 Source: Charte de l'ESS en région genevoise:

14 https://www.itopie.cn/wp-content/upioads/2017/06/Charte\_ESS\_trancais.pdf<br>15 https://www.itopie.ch/wp-content/uploads/2017/06/Charte\_ESS\_francais.pdf

## **Chambres de l'ESS**

Des organisations fédèrent les acteurs de l'ESS. En Suisse romande, il existe trois chambres de l'Économie Sociale et Solidaire :

- **• APRES-VD** pour le canton de Vaud : http://www.apres-vd.ch/
- **• APRES-BEJUNE** pour les cantons de Berne, de Neuchâtel et du Jura : https://apres-bejune.ch/
- **• APRES-GE** pour le canton de Genève, qui est la plus importante : https://www.apres-ge.ch/

Les chambres de l'ESS ont pour but de mettre en relation les différents acteurs et actrices de cette économie afin de faciliter les rencontres, les collaborations et les échanges d'expérience. Elles visent également à mettre en place des activités liées au développement et à la valorisation de l'Économie Sociale et Solidaire auprès du grand public et à défendre les intérêts du secteur.

En France, il existe un réseau de 18 Chambres Régionales de l'Économie Sociale et Solidaire (CRESS). Elles sont fédérées au sein d'un Conseil National<sup>3</sup>. Pour les zones frontalières avec la Suisse romande, se référer à :

- CRESS Auvergne-Rhône-Alpes : http://www.cress-aura.org/
- CRESS Bourgogne-Franche-Comté : https://ess-bfc.org/
- CRESS Grand Est : http://www.cress-grandest.org/

## **Objectifs de communication**

Dans toute organisation, la communication est un point essentiel. Elle permet notamment de donner une visibilité à la structure et d'entretenir les relations avec ses membres.

Contrairement aux entreprises traditionnelles, dont le modèle économique se base presque uniquement sur des indicateurs financiers, le modèle des acteurs de l'ESS les prend en compte et privilégie d'abord les éléments sociaux et environnementaux.

La stratégie de communication des acteurs de l'ESS encourage les rencontres humaines, la participation de chacun·e et le développement des liens sociaux. Les stratégies de communication diffèrent selon les domaines d'activité, mais des objectifs communs et essentiels s'en dégagent :

- Promouvoir l'image, les valeurs ainsi que les engagements sociaux de la structure,
- Informer, sensibiliser et mobiliser le grand public quant aux actions de la structure,
- Recruter de nouveaux membres, bénévoles ou adhérents,
- Collecter des fonds et des dons afin que la structure puisse grandir et avoir un impact plus fort sur la société.

L'émergence du numérique a révolutionné les moyens et les approches de la communication d'entreprise, qu'il s'agisse des entreprises de l'économie traditionnelle ou des entreprises sociales et solidaires. Cependant, ces nouvelles approches ne sont pas toujours alignées avec les valeurs de l'ESS, notamment en termes de transparence, de confiance et de sécurité. Dans un premier temps, il s'agit d'explorer les pratiques et dérives des géants numériques et de saisir le décalage entre leurs valeurs et les principes qui régissent l'ESS.

<sup>3</sup> https://www.cncres.fr

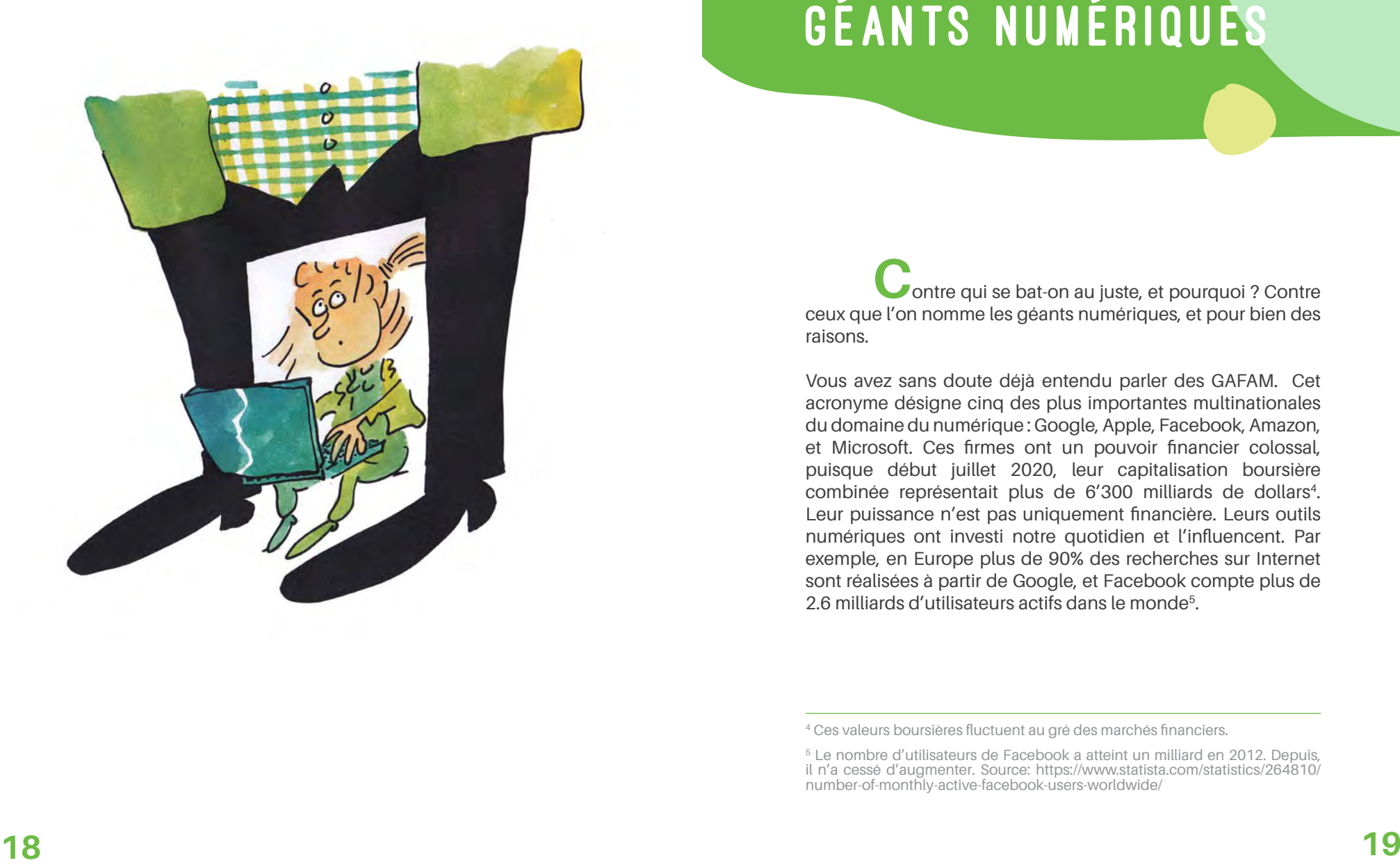

# L'ESS FACE AUX géants numériques

ceux que l'on nomme les géants numériques, et pour bien des raisons.

Vous avez sans doute déjà entendu parler des GAFAM. Cet acronyme désigne cinq des plus importantes multinationales du domaine du numérique : Google, Apple, Facebook, Amazon, et Microsoft. Ces firmes ont un pouvoir financier colossal, puisque début juillet 2020, leur capitalisation boursière combinée représentait plus de 6'300 milliards de dollars 4. Leur puissance n'est pas uniquement financière. Leurs outils numériques ont investi notre quotidien et l'influencent. Par exemple, en Europe plus de 90% des recherches sur Internet sont réalisées à partir de Google, et Facebook compte plus de 2.6 milliards d'utilisateurs actifs dans le monde 5 .

<sup>&</sup>lt;sup>4</sup> Ces valeurs boursières fluctuent au gré des marchés financiers.<br><sup>5</sup> Le nombre d'utilisateurs de Facebook a atteint un milliard en 2012. Depuis, il n'a cessé d'augmenter. Source: https://www.statista.com/statistics/264810/ number-of-monthly-active-facebook-users-worldwide/

Les GAFAM sont les géants du numérique, mais ce ne sont pas les seuls. Il existe bien d'autres entreprises de grande taille fournissant des outils ou services que nous employons tous les jours. Le problème est que l'influence qu'elles exercent sur notre quotidien mène souvent à des abus dont il est important d'être conscient.

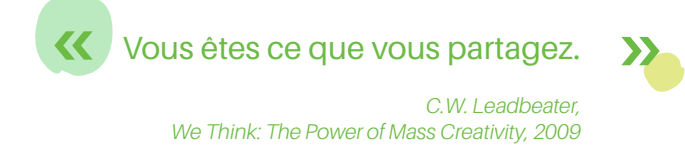

## **Vie privée et publicité ciblée**

Dans le domaine du numérique, la question du respect de la vie privée est centrale et très médiatisée. Google et Facebook mettent à disposition une grande partie de leurs services gratuitement. Leur modèle économique – ainsi que celui de bien d'autres, même beaucoup plus petits – est essentiellement basé sur la publicité et l'exploitation de données personnelles pour cibler la diffusion de publicités. Indirectement, ce sont donc les utilisateurs qui financent ces outils en ligne en visionnant les annonces ou en cliquant sur les publicités.

De plus, le modèle économique du capitalisme de surveillance est étroitement lié à la publicité et représente un «fabuleux» levier de croissance de la consommation. Or, nous savons que cette croissance-là se révèle également nuisible pour l'environnement, que ce soit en matière de consommation de ressources non-renouvelables, d'énergie fossile ou de pertes de biodiversité.

### POUR ALLER PLUS LOIN

### **Au fond, une donnée, qu'est-ce que c'est ?**

Par « données », on entend un ensemble de caractères ou de valeurs obtenus, par exemple, grâce à des observations, des mesures et des enquêtes. Elles décrivent une information, sous une forme spécifique destinée à être traitée. Les données recueillies et structurées sont systématiquement saisies et consignées dans des fichiers ou des bases de données.

### **Et une métadonnée?**

Les métadonnées sont des données sur les données. Elles les décrivent pour leur donner du sens et ainsi permettre une analyse plus détaillée. Par exemple, une donnée peut être accompagnée de la date et du lieu où elle a été recueillie.

### **Et une donnée inférée?**

Les données inférées sont des données déduites des informations fournies par l'utilisateur. Par exemple, lorsqu'une image est postée sur les réseaux sociaux, des algorithmes peuvent analyser son contenu sémantique et y associer automatiquement des données descriptives.

### **Quelles données sont récoltées, et à quoi servent-elles ?**

À titre d'exemple, voici quelques informations que Google peut recueillir sur ses utilisateurs<sup>6</sup> :

- Nom, photo, adresse e-mail et numéro de téléphone renseignés par les personnes ayant un compte Google
- Identifiant de l'appareil
- Informations sur l'utilisation des services (vidéos, images consultées, quand et comment) et l'historique de navigation
- Les requêtes de recherches (sur Google search, Youtube, Maps, etc.)
- La liste des contacts et les informations associées
- L'adresse IP depuis laquelle les services sont utilisés
- La localisation des appareils, définie à partir de l'adresse IP, de signaux GPS, des points d'accès WiFi et des antennes-relais téléphoniques à proximité
- D'autres informations collectées par les partenaires de l'entreprise

Les données concernant nos pratiques de consommation et de navigation permettent de déduire un grand nombre d'informations. Après les avoir traitées, les géants du web les proposent aux annonceurs pour cibler très précisément des campagnes publicitaires. À travers ces mécanismes, les publicitaires orientent nos choix d'achats et peuvent créer de nouveaux besoins. Ce faisant, ils influencent notre libre arbitre.

La publicité ciblée ne se limite pas à la communication commerciale. En 2015, le scandale "Cambridge Analytica" a montré que la récolte de données pouvait également servir à des fins politiques. Dans cette affaire, les données de 87 millions d'utilisateurs de Facebook ont été récupérées par l'entreprise afin d'envoyer des messages ciblés pour les élections présidentielles américaines. Elles auraient également influencé la votation du Brexit au Royaume-Uni<sup>7</sup> et dans de nombreux autres pays<sup>8</sup>.

À l'été 2020, ce débat se poursuit, notamment à travers la campagne de boycott lancée par de grands annonceurs mécontents de la politique trop permissive de la plate-forme vis-à-vis des publicités politiques, des infox et des incitations à la haine.

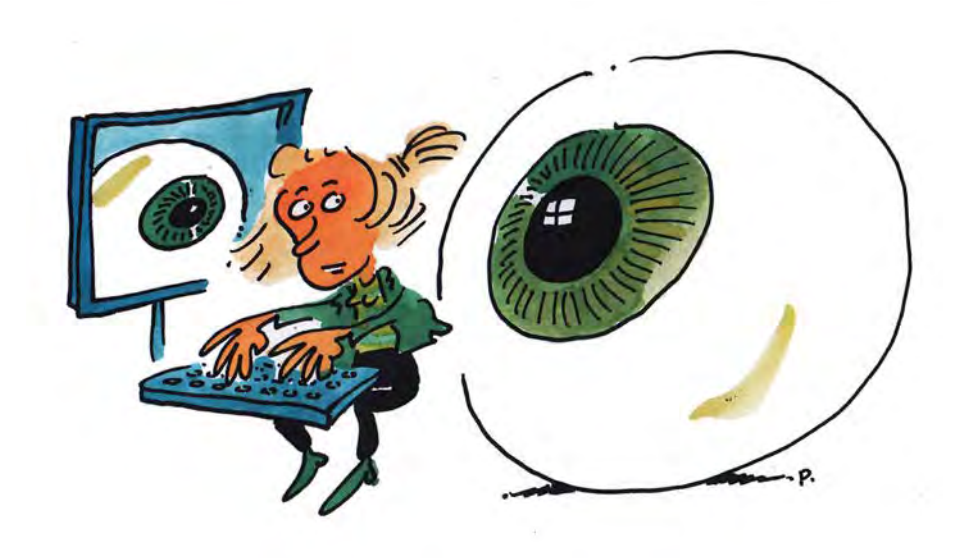

<sup>6</sup> Source: https://gafam.laquadrature.net/#google

<sup>7</sup> https://www.nextinpact.com/news/106349-retour-sur-scandale-cambridgeanalytica-et-molle-reponse-facebook.htm

https://www.theguardian.com/uk-news/2020/jan/04/cambridge-analyticadata-leak-global-election-manipulation

### POUR ALLER PLUS LOIN

### Open data

• Le canton de Genève a publié sa *Stratégie en matière de libre accès aux données publique*s : https://www.ge.ch/document/strategie-matiere-libre-acces-aux-donnees-publiquesadministration-genevoise-open-data/telecharger

### **Scandale Cambridge Analytica**

- Le documentaire *The Great Hack* de J. Noujaim et K. Amer retrace le scandale en fournissant des témoignages intéressants
- Dans son livre *Mindf\*ck: Inside Cambridge Analytica's Plot to Break the World*, Christopher Wylie, ancien employé chez Cambridge Analytica, raconte le scandale et ses enjeux.

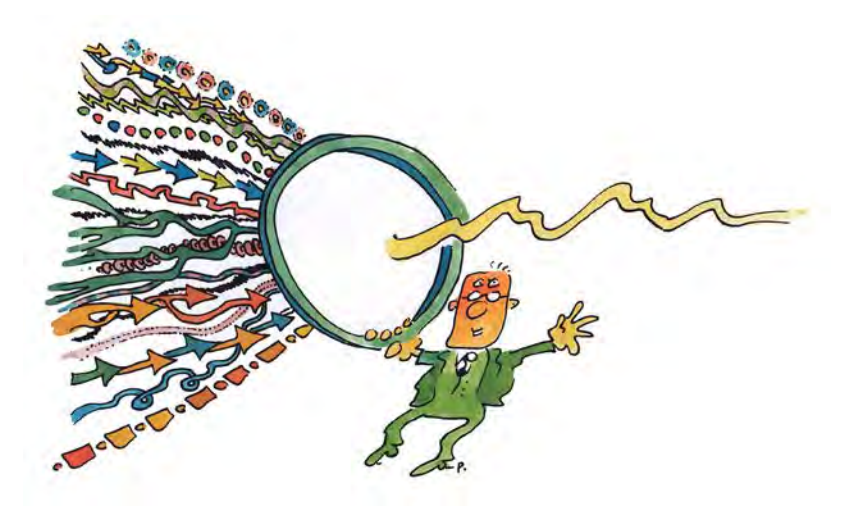

## **Censure de l'information et bulle de filtrage**

La majorité des réseaux sociaux et moteurs de recherches proposent un fil d'actualité personnalisé. Grâce à l'ensemble des données récoltées (historique de navigation, mentions j'aime, partages, interactions sociales, géolocalisation, etc.), ils filtrent l'information afin de fournir un contenu adapté aux préférences de l'utilisateur. Ce phénomène de personnalisation dans lequel l'utilisateur ne voit plus qu'une réalité miroir de ses préférences et le reflet des choix de la plateforme, est appelé « bulle de filtrage ».

Ainsi, si deux utilisateurs saisissent le même mot-clé dans un moteur de recherche, ils n'obtiendront pas forcément les mêmes résultats. L'information affichée sera choisie en fonction des recherches précédentes, du lieu, de l'appareil utilisé, et bien d'autres variables. Le problème ? L'utilisateur est isolé dans une information personnalisée, ce qui l'enferme toujours plus sur ses propres opinions et restreint son ouverture d'esprit. Si ce fonctionnement peut paraître anodin pour certains, il est néanmoins souvent critiqué puisque considéré comme une forme de censure de l'information. Cet élément prend une importance particulière quand on sait que les réseaux sociaux sont devenus le premier canal d'information des jeunes générations.

## **Logiciels propriétaires**

En plus d'être financés par l'exploitation des données utilisateurs, les services et logiciels fournis par les géants numériques sont tous « propriétaires ». Ce terme signifie que l'utilisateur se procure une licence d'utilisation, et non le logiciel en lui-même.

Autrement dit, il dispose uniquement de l'autorisation d'utiliser le logiciel. N'ayant aucun accès à son code source, il ne peut ni étudier en détail son fonctionnement interne, ni le person naliser pour qu'il corresponde précisément à ses besoins, ni le redistribuer.

De plus, ces outils utilisent généralement chacun un format de fichier également désigné comme « propriétaire ». Ce for mat n'est pas compatible avec d'autres logiciels, ce qui induit une certaine dépendance de l'utilisateur envers l'outil. A titre d'exemple, le format PSD n'est utilisable qu'avec Adobe Photo shop. La pérennité du format dépend du bon vouloir de l'édi teur et l'utilisateur n'a pas de garantie quant à l'avenir de tel ou tel format, ce qui peut compromettre sa capacité à accéder à ses anciens fichiers (archives). L'éditeur peut décider unila téralement de ne plus supporter un format et inciter ainsi ses utilisateurs à monter en version (obsolescence programmée numérique). De plus, ces outils étant privés, l'utilisateur ignore si des données personnelles sont envoyées à l'éditeur du logi ciel, et à quelles fins ces dernières pourraient être utilisées.

## **Fermeture de l'écosystème et centralisation des données**

La plupart des géants numériques proposent des services très complets et agréables à utiliser. Apple, par exemple, offre un ensemble de services et d'outils qui se connectent très facile ment entre eux. Il est cependant souvent très difficile de sortir de ces écosystèmes. Exporter ses données personnelles 9 dans le but de les utiliser dans un autre environnement, ou connec ter un outil tiers est compliqué, voire impossible. Beaucoup d'utilisateurs sont dissuadés de franchir le pas, et les géants numériques confortent ainsi leurs quasi-monopoles sur leurs secteurs respectifs.

De plus, les données personnelles récoltées sont stockées sur des serveurs « cloud » éparpillés un peu partout sur la planète. Or, leur localisation peut les soumettre à des juridictions qui protègent moins les données personnelles que la législation suisse ou européenne. Indépendamment de cet aspect juri dique, le couplage entre les données et les services réduit la liberté de l'utilisateur en le liant toujours plus à son fournisseur de services, lequel peut augmenter ses tarifs ou modifier unila téralement ses conditions en abusant de cette position.

Le recours massifs des géants du numérique aux services cloud a entraîné le développement de gigantesques centres de stockage informatiques, les *data centers*. Ces infrastructures posent de sérieuses questions écologiques notamment par rapport à leur consommation énergétique. Leur concentration crée aussi des risques importants en matière de cybersécurité.

## **Monopole et frein à l'innovation**

Les géants numériques s'appuient sur leur position dominante pour éliminer leur concurrence. Ces entreprises ont le pouvoir d'acheter n'importe quelle start-up innovante ou structure concurrente, ce qui empêche toute entreprise de se développer dans le même domaine. Elles peuvent aussi déposer des bre vets pour interdire la concurrence ou copier des services pro metteurs pour s'en approprier les retombées. Les monopoles ou les oligopoles qui découlent de ces pratiques concentrent les profits et portent bien souvent préjudice à l'économie lo cale. Ce fonctionnement va totalement à l'encontre des valeurs de l'Économie Sociale et Solidaire qui prônent un système dé mocratique et une économie locale et transparente.

Alors quelles solutions utiliser afin de mieux maîtriser nos infor mations, de protéger nos données et nos libertés fondamen tales ?

**<sup>26</sup> 27** 9 L'article 20 du RGPD (Règlement général sur la protection des données de l'Union européenne), décrit le droit à la portabilité des données. Il permet à l'utilisateur de récupérer l'ensemble de ses données fournies à un service pour les transmettre par exemple à un autre fournisseur de service. Le RGPD est en vigueur depuis le 25 mai 2018.

### POUR ALLER PLUS LOIN

La liste des problématiques qu'aborde ce chapitre n'est pas exhaustive : bien d'autres sont abordées par l'ESS. L'emploi local est un autre exemple illustrant le besoin de s'éloigner des pratiques globalisantes et prédatrices des GAFAM qui ne proposent pas ou très peu de travail local. La question de l'écologie est aussi à creuser, ainsi que les efforts des GAFAM pour récupérer la clientèle que constitue les associations et les ONG.

### **Capitalisme de surveillance**

*• The Age of Surveillance Capitalism: The Fight for a Human Future at the New Frontier of Power* de Shoshana Zuboff décrit en détail cette nouvelle forme de capitalisme initié par Google. L'essai est disponible uniquement en anglais ici :

https://www.publicaffairsbooks.com/titles/shoshana-zuboff/the-age-of-surveillancecapitalism/9781610395694/

### **Ecologie**

*• Guide to Greener Electronics*, publié par Greenpeace, analyse les impacts environnementaux des grandes entreprises dans le domaine de l'électronique.

# Les logiciels LIBRES C'EST QUOI?

**M**aintenant que nous avons passé en revue les dérives de ces géants du numérique, il est temps d'explorer les solutions alternatives. Sur quels principes fonctionnent-elles ?

La principale alternative est le logiciel libre ! Libre, cela veut dire qu'il autorise quiconque à l'utiliser, à le copier, à le modifier et à le redistribuer. Pour être libre, ces outils s'engagent à respecter quatre libertés fondamentales définies par la Free Software Foundation<sup>10</sup>:

- Liberté d'exécuter le programme, pour toutes les utilisations;
- Liberté d'étudier le fonctionnement du programme et de l'adapter à ses besoins;
- Liberté de redistribuer des copies du logiciel;
- Liberté d'améliorer le programme et de publier les améliorations apportées.

<sup>10</sup> Voir leur site web: https://www.fsf.org/

Afin de pouvoir adapter le logiciel à ses besoins et de pouvoir y apporter des améliorations, l'accessibilité au code source du programme est exigée. Par conséquent, si un logiciel ne respecte pas une de ces conditions, celui-ci n'est pas considéré comme étant libre.

Il est également important de mentionner que la référence «libre» se rapporte à la liberté de l'utilisateur et non au prix. Il est tout à fait possible de faire du commerce avec ces logiciels, mais en les valorisant à traver un service, par exemple, en proposant des formations ou de la maintenance.

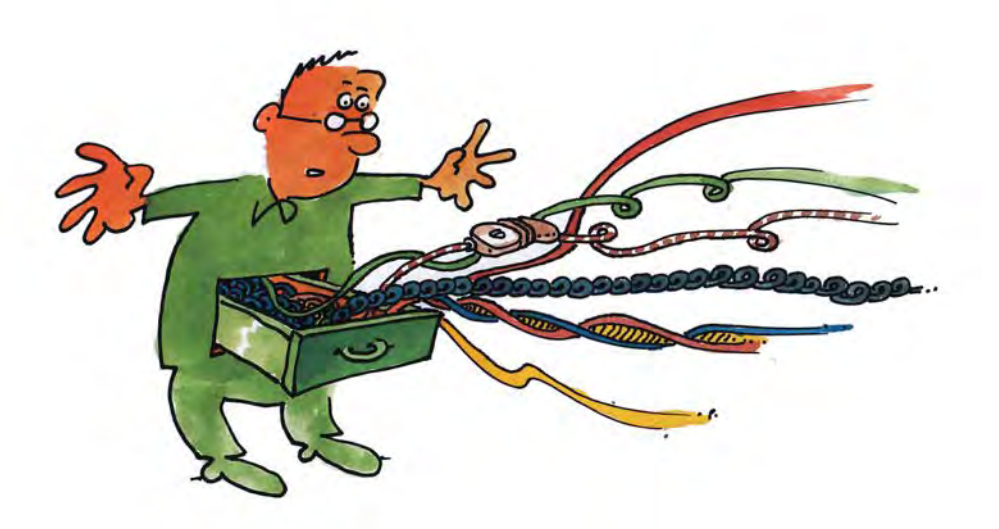

Ces logiciels apportent de nombreux avantages, en voici quelques uns :

### **Flexibilité**

Le code source de ces logiciels est ouvert. Quiconque ayant des connaissances techniques peut modifier et améliorer le logiciel de base en contribuant à son code. Cette manière coopérative de travailler encourage l'innovation.

### **Sécurité et fiabilité**

La possibilité d'avoir accès au code source permet de le vérifier, et le cas échéant, de détecter puis de corriger rapidement les possibles failles de sécurité et les bogues. Cette transparence garantit leur qualité et une meilleure protection des données personnelles.

### **Absence de coût**

L'atout majeur des logiciels libres est d'ordre économique. Ils permettent d'éviter l'achat ou le renouvellement de licences d'utilisation. Seuls les éléments matériels des systèmes informatiques et les services liés affectent les budgets.

### **Pérennité**

La pérennité des logiciels libres est assurée. Même si la société qui développe le programme fait faillite, n'importe qui peut reprendre le projet et faire revivre le logiciel. Par exemple, Open-Office a été relancé et amélioré dans LibreOffice. De la même façon, les formats de fichiers libres sont publics et chacun peut développer un logiciel capable de les utiliser.

En résumé, ces logiciels libres offrent un modèle plus juste que celui proposé par les logiciels propriétaires. En effet, les outils libres prônent la transparence, le partage de connaissance, la liberté d'usage et la diffusion de l'information. Ce modèle se base donc sur le travail participatif d'une communauté, majoritairement bénévole et passionnée, qui collabore afin d'améliorer ce type d'outils.

## **Différences entre logiciels libres et open source**

Nous connaissons à présent le fonctionnement des logiciels libres. Mais alors, y a-t-il une différence avec les outils « *Open Source* » ? Les notions de « logiciels libres » et « Open Source » sont souvent confondues. Bien que les deux aspects visent à proposer le même type de solutions, une différence fondamentale existe dans leurs valeurs de base.

Pour mieux saisir cette distinction, il est nécessaire de revenir sur l'histoire de ces deux mouvements. Le mouvement du logiciel libre est né au début des années 1980 sous l'impulsion de Richard Stallman. Selon sa conception, un logiciel devait être accessible, ouvert, modifiable et diffusable. Ces logiciels ont été créés pour s'opposer aux logiciels propriétaires dans lesquels seul l'auteur du logiciel est autorisé à apporter des modifications. Avec les logiciels libres, Richard Stallman militait pour la liberté et la justice des utilisateurs de logiciels informatiques.

De ce mouvement se sont détachés des utilisateurs et développeurs qui n'étaient pas complètement en accord avec les principes proposés par Richard Stallman. En 1998, un groupe a décidé de faire la promotion de l'Open Source, qui fut rapidement associé à une idée de performance et de fiabilité.

Le mouvement du logiciel libre base donc sa philosophie sur des principes moraux, sur la liberté des utilisateurs, la transparence et la sécurité des logiciels. Au contraire, les intérêts de l'Open Source sont davantage axés sur des racines économiques, techniques et de performances<sup>11</sup>.

## **Les licences libres**

Les logiciels, qu'ils soient libres ou Open Source, sont protégés par des licences leur garantissant les quatre libertés évoquées précédemment. Il existe une multitude de licences dites « libres » qui précisent les droits et devoirs de chacun. Celles-ci reposent sur un droit d'auteur inversé. Au lieu de restreindre, le système se veut permissif.

Parlons du concept de *Copyleft* créé par la Free Software Foundation12. Elle est la source des licences libres les plus strictes. Elle permet d'assurer les libertés des utilisateurs et des développeurs de logiciels sous ces licences. En effet, cette méthode interdit d'utiliser un code source Copyleft dans un logiciel propriétaire. Elle déclare également qu'un logiciel redistribué, avec le code source modifié ou non, doit aussi octroyer la liberté de le copier et de le modifier.

La principale licence utilisée pour la publication de logiciels libres est la licence publique générale GNU version 3 (GNU GPL). C'est l'utilisation de cette licence que préconise la Free Software Foundation lors de la création d'un logiciel libre.

<sup>11</sup> A lire, l'article de GNU: En quoi l'open source perd de vue l'éthique du logiciel libre. https://www.gnu.org/philosophy/open-source-misses-the-point.fr.html

<sup>12</sup> Voir https://www.gnu.org/licenses/copyleft.en.html et https://www.copyleft.org/

L'utilisateur a alors la liberté de modifier le code et de le redistribuer, sous condition qu'il soit ensuite également sous licence GPL. Elle garantit donc qu'un logiciel libre ne peut être modifié puis redistribué sous forme d'un logiciel propriétaire.

## **Au-delà des logiciels libres**

Le mouvement du « libre » ne s'arrête pas aux logiciels. En effet, cette philosophie de partage et de collaboration influence d'autres domaines. Aujourd'hui, des licences libres existent dans le domaine artistique (*creative commons*), matériel (*open hardware*) ou encore des données publiques (*Open data*). L'exemple de l'encyclopédie collective Wikipedia est l'une des œuvres libres les plus célèbres. On peut également citer OpenStreetMap, un projet de cartographie qui met à disposition des cartes sous licence libre ou encore Dogmazic qui permet d'écouter et de télécharger de la musique libre.

En 2002, l'association Creative Commons a mis en place six licences types permettant aux auteurs de mettre leurs créations au service de la communauté. Certaines d'entre elles permettent une liberté de réutilisation absolue de ces communs numériques et donnent la possibilité aux créations d'être utilisées, modifiées, copiées et redistribuées. D'autres sont plus restrictives et n'autorisent pas un usage commercial, ni la modification de l'œuvre. Ces licences utilisent le copyright et le droit d'auteur pour permettre de réutiliser des œuvres en offrant un cadre juridique reconnu et en accord avec les valeurs soute $n<sub>u</sub>$ nues<sup>13</sup>

La culture du libre ne s'arrête donc pas à l'informatique, et inspire la société toute entière. Il permet à quiconque d'agir, de participer de façon dynamique à la création et l'adaptation des contenus et d'outils qui seront utiles à tous. Elle constitue une alternative éthique et fiable au modèle propriétaire reposant uniquement sur des restrictions.

### POUR ALLER PLUS LOIN

### **Sobriété numérique**

Plusieurs mouvements prônant la sobriété numérique ont vu le jour. Inscrits dans une démarche écologique, ces courants dépassent le mouvement du libre, en réfléchissant à la réduction des impacts du numérique sur l'environnement. Ils visent également à réduire notre dépendance individuelle aux outils numériques de façon à lutter contre leurs effets néfastes. Les 3 livres suivants traitent de ce sujet:

- *• Sobriété numérique* de Frédéric Bordage (2019)
- *• Cyber-minimalisme* de Karine Mauvilly (2019)
- *• La face cachée du numérique Réduire les impacts du numérique sur l'environnement*, édité par l'ADEME (2019)

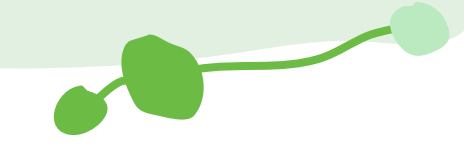

**<sup>34</sup> and the statistic commons.** Introduction equals 27 <sup>13</sup> Pour comprendre plus en détails ce que sont les licences Creative Commons: https://creativecommons.fr/multmedia-2/

# Les difficultés rencontrées par l'ESS

**L**es entreprises de l'économie sociale et solidaire rencontrent des difficultés pour mettre en place une communication correspondant à leurs valeurs. Afin d'assurer leur visibilité, la plupart de ces structures continuent à utiliser les outils des géants numériques. Alors, quelles sont ces difficultés qui freinent l'utilisation d'outils plus libres ?

## **Le budget limité**

Ces structures, généralement de taille modeste, manquent de temps pour réaliser leur communication. La nécessité de produire régulièrement du contenu afin d'assurer sa visibilité est un défi important pour les petites structures. Ayant un budget limité, il est fréquent qu'une seule personne s'occupe du marketing, parfois en plus d'autres responsabilités. Il arrive donc qu'aucun collaborateur ne soit concrètement engagé pour la communication, et que ces sociétés n'aient pas le temps de chercher de nouvelles solutions de communication.

**«**<br>
Nous, on utilise que les outils de base parce qu'on n'a pas le temps d'en chercher d'autres et puis pour l'instant ça répond assez à nos besoins .

> *Caroline, Coordinatrice d'un événement cinématographique à Genève*

**«** Je suis seule à la communication donc, voilà, ce sont les outils les plus répandus et que je sais utiliser et je n'ai pas le temps de chercher d'autres outils.

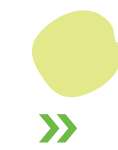

*Caroline, chargée de communication et de clientèle pour une plateforme de création et de production couture.*

Ce budget limité est un obstacle à toute révolution communicationnelle. De manière générale, ces entreprises n'ont pas de spécialistes dans leurs rangs et ne parviennent pas à engager du personnel supplémentaire qui pourrait s'atteler à ces tâches. En outre, elles peinent à dégager du temps pour réfléchir à de nouvelles solutions, et continuent d'utiliser les outils les plus répandus, tels que ceux des GAFAM.

**»**

**«** C'est à terme une volonté de notre association, mais moi je n'ai ni les compétences, ni les personnes au sein de l'association pour développer des outils et pouvoir répondre à l'utilisation massive de soixante collaborateurs.

> *Frédéric, coordinateur dans une association pour la protection de l'eau*

## **Les connaissances limitées du sujet**

Ce manque de temps génère mécaniquement un manque de connaissance du sujet. Les logiciels libres n'ont pas assez de visibilité en comparaison avec les solutions commerciales (qui elles bénéficient d'une notoriété développée avec un marketing et une publicité importante). Les acteurs de l'ESS ne savent donc pas réellement quelles solutions alternatives existent afin de développer une communication numérique en accord avec leurs valeurs. Ce guide répond précisément à ce besoin.

**«** C'est vrai qu'à part Framasoft, on ne connaît pas vraiment d'autres alternatives libres pour remplacer les outils qu'on

utilise d'habitude.

**»**

**»**

*Nadia,chargée de communication pour une chaîne de magasins éthiques*  La connaissance des dangers des pratiques des GAFAM est encore souvent insuffisante. L'utilisation des données personnelles, la censure ou encore les abus de pouvoir ne sont pas réellement des problématiques connues ou comprises. Il est donc important de faire la lumière sur ces pratiques afin que ces éléments soient pris en compte dans les choix effectués par les acteurs de l'ESS.

## **Les habitudes**

**«**

Les solutions proposées par les géants numériques se sont imposées dans les usages des internautes. Avec le temps, elles se sont ancrées dans les habitudes des individus et des entreprises, au point qu'il est devenu difficile de s'en détacher, en particulier pour les raisons suivantes :

- Ces outils sont faciles à utiliser,
- Ils sont intégrés entre eux et interdépendants,
- Ils sont déjà utilisés, et donc connus et maîtrisés.

 L'effort à fournir pour amorcer un changement demande donc du temps et un engagement à la fois individuel et collectif au sein des structures composant l'ESS.

> Je pense que c'est difficile de s'en passer, mais je pense que c'est surtout une question de pratique, d'habitude.

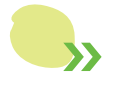

*Robert., fondateur et coordinateur d'une coopérative de partage d'objets*

## **L'audience**

Les réseaux sociaux tels que Facebook, Instagram, Twitter ou encore LinkedIn offrent une vitrine promotionnelle inégalable. Leur gratuité et leur forte popularité les rendent quasiment indispensables, ou du moins difficilement substituables dans l'application d'une stratégie de communication numérique. Les alternatives existent, mais leur audience est moindre. Etant donné que le but d'une stratégie de communication basée sur les réseaux sociaux est d'augmenter sa visibilité (même si le nombre d'utilisateur ne garantit pas la visibilité organique, laquelle a par ailleurs chuté ces dernières années, poussant les entreprises à devoir investir des budgets publicitaires pour être réellement visible sur les réseaux sociaux), le nombre d'utilisateurs de leurs plates-formes est un grand atout. Ainsi, si les alternatives existent, elles sont bien moins connues et leur base utilisateur est moins attractive pour la communication des entreprises. L'effet de réseau qui a permis le succès des géants digitaux joue ici en sens inverse, contre les acteurs émergents.

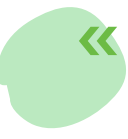

**«** Il est difficile de ne pas être présents sur les réseaux sociaux principaux pour l'audience qu'ils offrent, mais nous sommes aussi présents sur Diaspora\*.

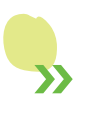

*Céline, co-responsable d'un organe de communication*

Cependant, rien n'empêche d'être présents à la fois sur les grandes plateformes et sur les réseaux sociaux alternatifs, tels que Diaspora<sup>\*14</sup>. De cette manière, ces solutions libres deviendront plus populaires, ce qui aura pour effet d'attirer de plus en plus d'utilisateurs. Un renversement de popularité est possible !

Les possibilités publicitaires des grands médias sociaux répondent aussi aux besoins des campagnes de notoriété de certains acteurs de l'ESS. Ce type d'offre n'est pas forcément disponible dans les environnements alternatifs, ce qui peut en constituer une limite.

Avec Diaspora \*, il y a d'autres valeurs qu'avec Facebook. C'est pour cela qu'on est présent dessus, mais il n'y a pas une grosse activité là-dessus. Du coup, le problème, c'est qu'évidemment avec la politique de Facebook on n'y adhère pas, mais aujourd'hui pour être connu et créer de la visibilité, c'est malheureusement la seule solution.

> *Charlotte, coodinatrice pour un festival pour le développement durable*

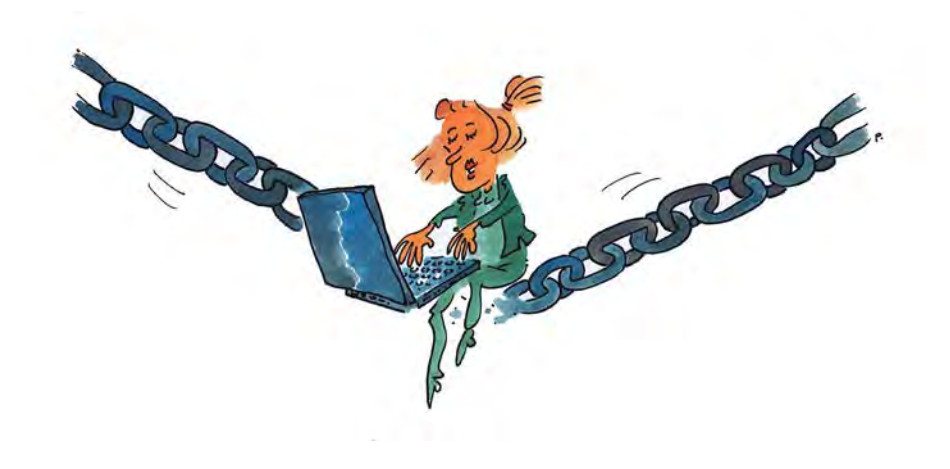

**«**

**»**

# Quelques solutions

ais alors, comment surmonter ces défis ? Il est difficile de trouver des solutions précises qui s'adaptent à toutes les formes d'activité et à tous les domaines dans lesquels opèrent les acteurs de l'ESS. Les solutions globales évoquées ci-après permettent néanmoins de s'orienter et d'avancer vers une démarche durable.

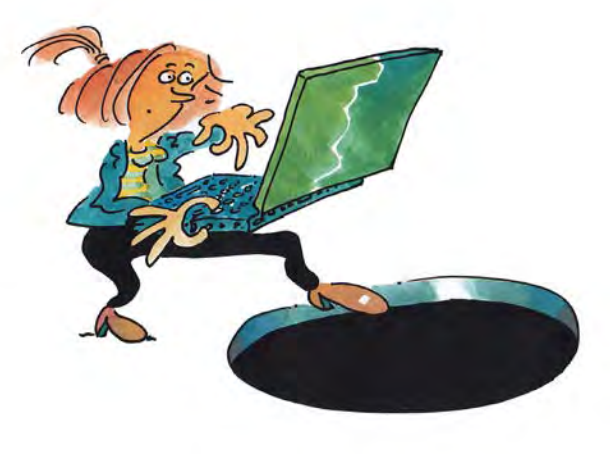

## **S'informer, informer et se former**

Le point de départ consiste à s'informer sur le numérique et sur les dangers liés aux GAFAM. Il est nécessaire de prendre conscience de l'utilisation des données personnelles à des fins commerciales et de comprendre pourquoi les logiciels libres sont en accord avec les valeurs de l'ESS. Une fois cette prise de conscience effectuée, il convient de pouvoir découvrir et se former à l'utilisation de ces outils.

Plusieurs organismes proposent des services afin d'atteindre ces objectifs :

**Framasoft** est sans doute le plus connu en Suisse romande et en France, grâce à son projet « Dégooglisons Internet ». Cette initiative a pour but de proposer une panoplie d'alternatives libres aux solutions des géants numériques et en particulier de Google. L'association met à disposition plus d'une trentaine de services qui sont détaillés dans une fiche-outil<sup>15</sup>. Elle tient également un blog sur ce sujet et organise des événements afin de faire découvrir au grand public les logiciels libres et les dangers liés aux GAFAM.

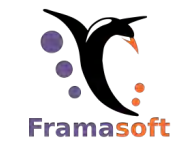

**April** est une association qui promeut et défend les logiciels libres. Elle a notamment pour objectif de sensibiliser les différentes parties de la société aux problèmes liés aux logiciels propriétaires et à la sécurité informatique. L'association est très active et organise de nombreux évènements et conférences. Elle accompagne également des structures souhaitant entreprendre une transition vers les logiciels libres. L'association a rédigé le *Guide Libre Association*16, qui présente des logiciels libres utiles pour les associations.

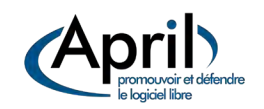

<sup>15</sup> Voir fiche-outil de Framasoft p.108

<sup>16</sup> Guide Libre Association, voir http://guide.libreassociation.info/

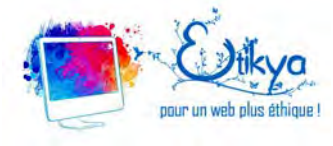

**Etikya** est une entreprise qui sensibilise, informe et éduque autant le grand public que les acteurs du milieu associatif sur les problèmes liés à la sécurité et à la sphère privée sur internet. Elle propose divers ateliers, conférences et formations liés à ce sujet en Suisse et en France. Elle tient également un blog et anime une émission de radio. L'une de ses missions phare est l'accompagnement de structures désireuses d'utiliser des moyens de communication éthiques. Enfin, Etikya a publié un livre numérique, *Libre et humain à l'ère numérique*, qui permet de découvrir pourquoi et comment protéger sa vie privée*17*.

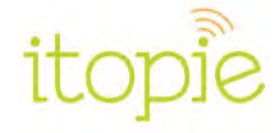

**itopie** est une société coopérative à but non-lucratif basée à Genève. Elle se bat pour une informatique libre, éthique, durable et citoyenne. itopie propose toute une palette de services à sa clientèle, comme la gestion de parcs informatiques, la réparation d'ordinateurs, la vente d'ordinateurs revalorisés de gamme pro et la formation dans les logiciels libres*18*. La coopérative est engagée dans l'Économie Sociale et Solidaire de Genève, fait la promotion des logiciels libres, encourage la relocalisation de l'économie et mène des actions de sensibilisation sur les risques induits par la concentration des acteurs du numérique dans le monde (GAFAM et affiliés).

**La Revue Durable**19 est une revue à parution semestrielle dont l'objectif est de défendre des valeurs de durabilité depuis 2002. Abordant différents domaines sociétaux (biodiversité, énergie, urbanisme, consommation, etc.), elle donne les clés de compréhension, ainsi que l'envie d'agir pour une société plus solidaire et écologique. Ses deux derniers numéros (été-automne 2019 et printemps-été 2020) sont consacrés aux effets nuisibles du capitalisme de surveillance.

### **LaRevueDurable**

### POUR ALLER PLUS LOIN

### **Données personnelles**

- La Quadrature du Net propose le site *Contrôle tes données* pour informer sur les problèmes liés aux GAFAMs et à la protection des données : https://controle-tes-donnees.net
- Le site *Social Cooling* dénonce le Big Data et ses conséquences sur le comportement social : https://socialcooling.fr/
- Dans *Surveillance:// les libertés au défi du numérique, comprendre et agir*, Adrienne Charmet explique et conseille sur les problèmes liés au numérique : https://cfeditions.com/surveillance/
- Le *Guide de survie des aventuriers d'Internet v2*, écrit par l'association CECIL (Centre d'Études sur la Citoyenneté, l'Informatisation et les Libertés) et la LDH (Ligue des Droits de l'Homme) fait des recommandations pour préserver sa liberté numérique.

19 voir https://www.larevuedurable.com/fr/

<sup>&</sup>lt;sup>17</sup> Libre et Humain à l'ère d'internet, par Héloïse Pierre & Amélie Delalain, aux éditions Esprit Créateur / Etikya, https://etikya.fr/produit/libre-et-humain-a-leredinternet/

## **Communiquer, partager et convaincre**

Une fois informé et formé, le but est de partager ce savoir et ses convictions autour de soi, afin que son entourage et ses collègues comprennent également l'importance de ces enjeux. Cela permet d'agrandir la communauté entourant les logiciels libres.

Prenons les réseaux sociaux les plus connus, comme Twitter ou Facebook. Ces outils offrent une audience massive et sont assez simples d'utilisation. Leur domination écrase toute alternative. Les réseaux sociaux éthiques, même s'ils sont faciles d'utilisation, ergonomiques et aboutis, manquent d'utilisateurs et ne peuvent rivaliser face à l'audience de Facebook ou Twitter. Un travail de persuasion et d'incitation est indispensable pour que la communauté abonnée sur les plateformes éthiques se développe et prenne une importance telle que l'on puisse se passer des géants du web.

Pour l'association, on a Facebook et je **«** préférerais être sur les réseaux libres, mais on n'y a pas la même audience donc l'idée c'est de convaincre les gens à vous suivre sur d'autres réseaux, mais ça prend du temps.

> *Frédéric, coordinateur dans une association pour la protection de l'eau*

**»**

Cette démarche ne s'arrête pas aux réseaux sociaux ni aux logiciels libres, mais peut s'étendre à toute la philosophie qui entoure le « libre ». Chacun peut à son échelle et à sa façon promouvoir ce type de solutions, partager ses connaissances, convaincre ses partenaires, et contribuer ainsi à faire avancer ce mouvement. C'est par ce type de démarche individuelle et collective que nous pourrons ainsi nous libérer des géants numériques et garantir notre liberté.

A titre d'exemple, il est possible d'imposer l'usage d'une solution libre dans un projet ou un appel d'offres. L'Etat peut aussi jouer un grand rôle dans ce domaine en privilégiant des solutions libres, notamment parce qu'elles lui garantissent une meilleure souveraineté numérique et dynamisent l'économie locale.

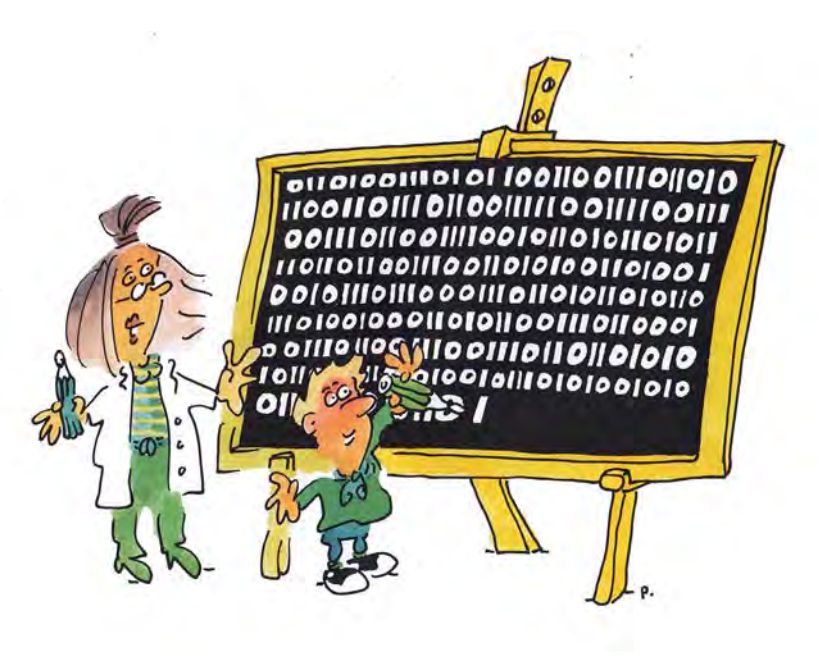

### **Co-créer**

Les phases de compréhension, de formation et de partage ne sont que les premières étapes. L'idéal serait de contribuer à cocréer des solutions libres et éthiques qui permettent de remplir, non seulement toutes les exigences en termes de communication numérique, mais également de satisfaire tous les besoins informatiques et numériques.

L'association **Colibris** représente un excellent exemple. Ce mouvement qui vise à construire une société écologique et humaine, a créé ses propres outils à partir de logiciels libres. Un éditeur de texte, un outil de sondage, des wikis, un logiciel de visioconférence ainsi qu'une messagerie sont ainsi proposés en libre-service à leur communauté20.

Cependant, pour parvenir à co-créer, il est nécessaire de trouver des fonds pour financer ces projets. L'Etat peut subventionner ce type de démarche. En Suisse, plusieurs cantons dont ceux de Genève, Vaud, Neuchâtel et Fribourg ont mis en place un plan d'action visant à promouvoir le développement durable : l'Agenda 21.

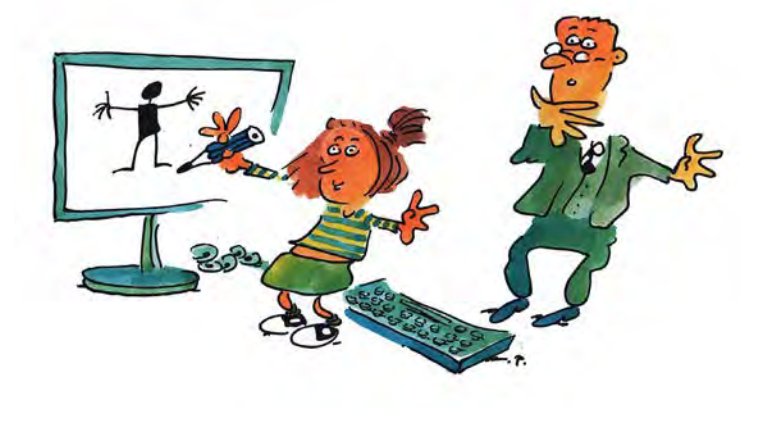

**«**

Un Agenda 21 est un carnet de route pour le 21e siècle, qui permet à toute collectivité locale de se fixer des objectifs de développement durable et de les réaliser. 21

Les demandes de subventions sont surtout réservées aux structures à but non lucratif ou à lucrativité limitée qui contribuent à l'économie locale de leur région. Ces subventions peuvent être demandées pour différents domaines<sup>22</sup> :

- L'acquisition d'une prestation ou d'un bien ;
- La réalisation d'un projet spécifique ;
- La mise en œuvre d'une activité particulière :
- Une contribution ponctuelle au fonctionnement de l'organisation requérante.

Elles doivent répondre à trois thématiques :

- La promotion de l'égalité entre tous et toutes les habitant·e·s, sans distinction de genre, d'orientation sexuelle ou d'origine et la valorisation de la diversité ;
- La promotion d'une économie locale et durable (tissu économique local, agriculture de proximité, alimentation durable, économie sociale et solidaire) ;
- L'éducation et la sensibilisation au développement durable.

Ces subventions peuvent compléter des démarches bénévoles ou des approches de financement participatif.

**»**

<sup>20</sup> https://www.colibris-outilslibres.org/

<sup>&</sup>lt;sup>21</sup> Source : https://frama.link/pcyLR6GC, inspiré des indications présentes sur le site internet de l'état de Genève:

https://www.ge.ch/document/loi-action-publique-vue-developpementdurable-agenda-21

**<sup>48</sup> 49** <sup>22</sup> Liste tirée du formulaire de subvention de l'Etat de Genève : https://frama.link/zAHUFG1m

# Deuxième Partie

Des outils pour agir et devenir plus libre

> **Dans cette deuxième partie, une sélection d'outils libres et éthiques vous est proposée. Loin de former une liste exhaustive, cet ensemble doit vous permettre de faire vos premiers pas dans le monde du libre et de vous affranchir de l'emprise des géants numériques.**

# CRÉER **SON** SITE **WEB**

**Le site web est le socle d'une communication numérique efficace. Il permet à vos membres et clients d'obtenir les informations essentielles concernant votre organisation et ses activités. Pour le réaliser, le mettre en ligne et le gérer, de nombreux outils et services sont nécessaires.**

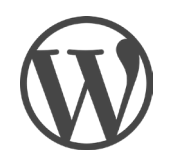

# **WORDPRESS**

### https://wordpress.org

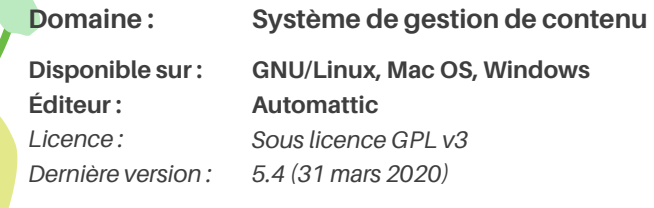

WordPress a été créé en 2003 par Matthew Mullenweg. Au fil des années, il est devenu l'outil de gestion de site web le plus répandu au monde. Gratuit, il dispose d'un très grand nombre de thèmes graphiques et d'extensions, par exemple pour l'e-commerce. Le logiciel est soutenu par une large communauté et il existe un grand nombre de forums et de sites d'aide à son sujet. Une version commerciale hébergée est proposée sur le site WordPress.com

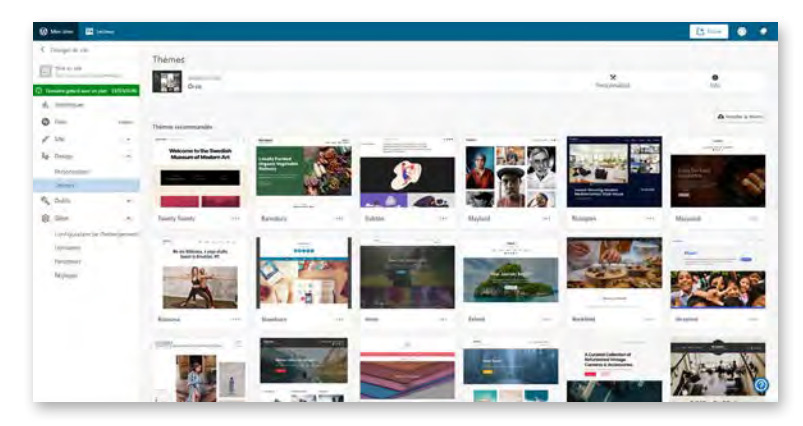

*Interface de WordPress*

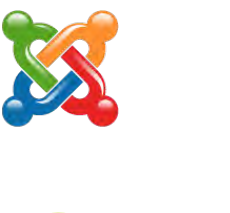

# JOOMLA!

https://www.joomla.fr

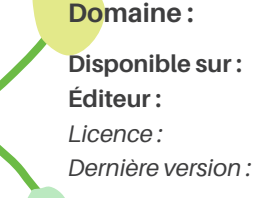

### **Domaine : Système de gestion de contenu**

**GNU/Linux, Mac OS, Windows La communauté** *Sous licence GPL v3 3.9.19 (2 juin 2020)*

Joomla! a vu le jour en 2005. Il a été créé à partir du code source de Mambo, un autre outil de gestion de contenus. Comme WordPress, la plateforme intègre de nombreuses fonctionnalités de base et peut être étendue. Joomla! permet de créer un simple site vitrine ou des sites plus complexes en intégrant par exemple des services e-commerce.

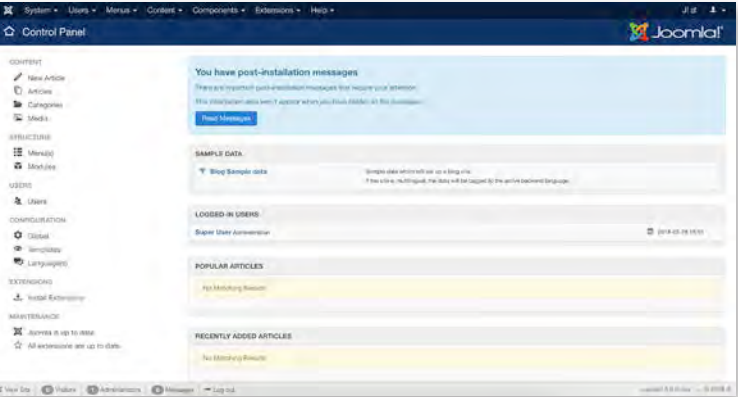

*Interface de Joomla!*

Créer son site web

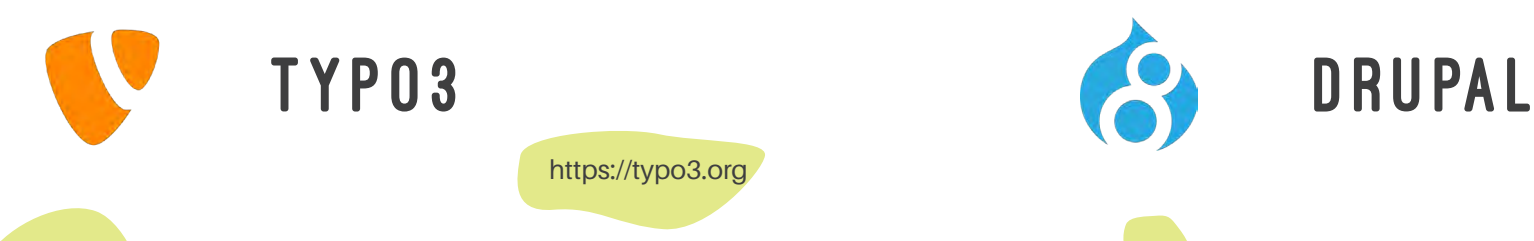

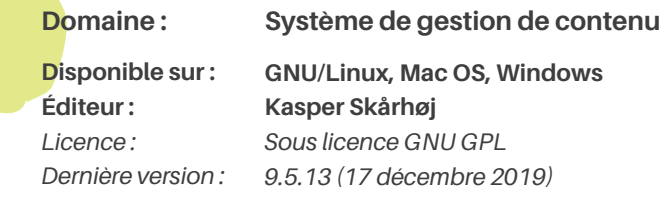

Typo3, créé en 1997 est un système de gestion de contenu. Il dispose de toutes les fonctionnalités de base d'un CMS et se complète selon les besoins par de nombreuses extensions développées par une communauté active.

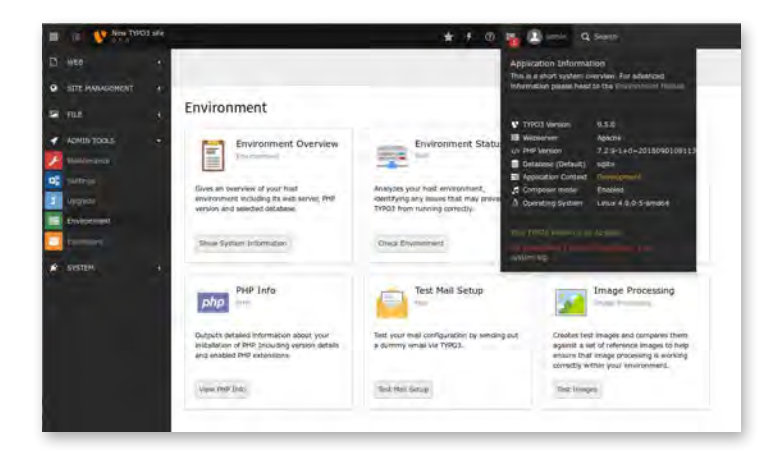

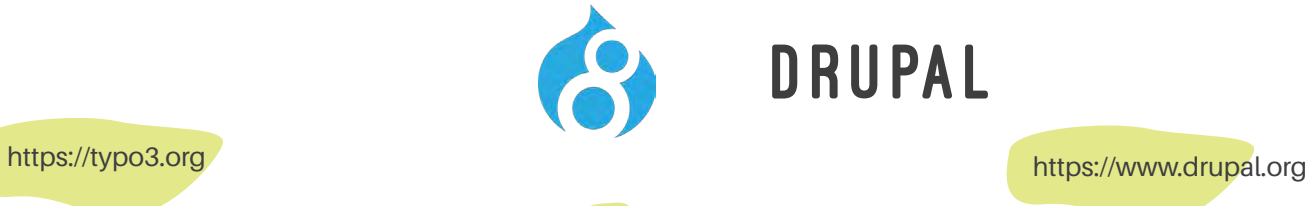

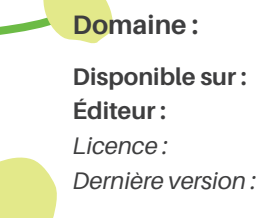

 $S$ ystème de gestion de contenu **GNU/Linux, Mac OS, Windows Dries Buytaert** *Sous licence GPL v3 8.8.4 (18 mars 2020)*

La première version de Drupal est sortie en 2001. L'application est très puissante et complète de base. À cela vient s'ajouter une très grande quantité de plugins et de thèmes. Drupal est un peu plus complexe d'utilisation que ses concurrents, mais également plus puissant. Ce CMS est utilisé par des entreprises moyennes à grandes dont les besoins sont avancés. Il dispose aussi d'extensions e-commerce.

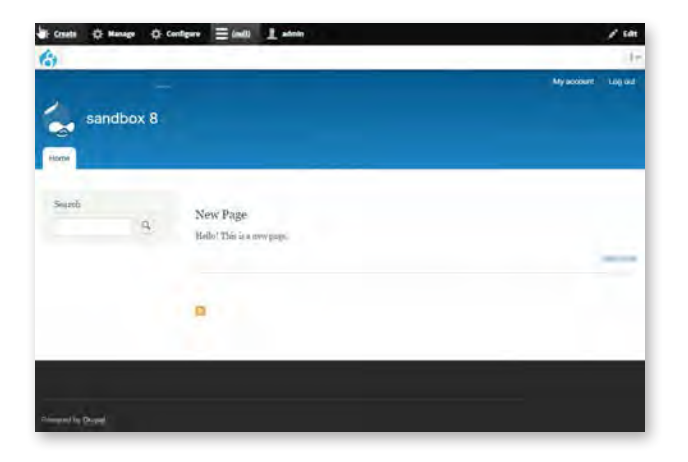

*Interface de Typo3 Interface de Drupal*

Créer son site web

Créer son site web

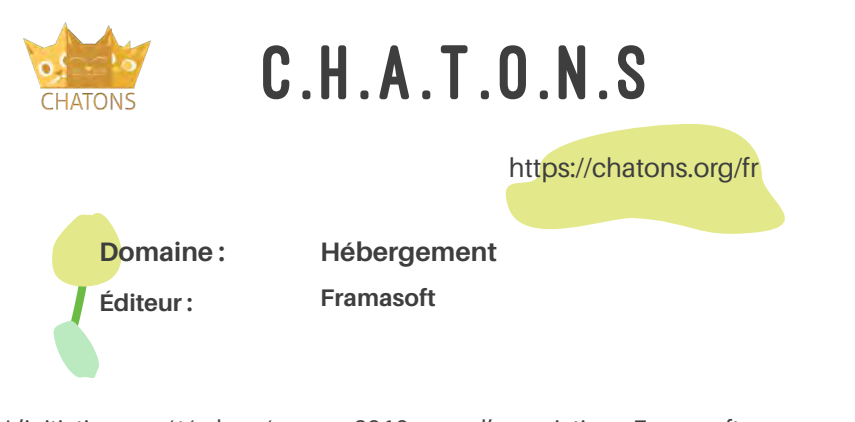

L'initiative a été lancée en 2016 par l'association Framasoft. C.H.A.T.O.N.S pour Collectif d'Hébergeurs Alternatifs, Transparents, Ouverts, Neutres et Solidaires a pour but de permettre aux internautes de ne pas entreposer leurs données personnelles dans les serveurs centralisés des géants du web. Le site se présente sous forme de carte où chaque internaute peut chercher le service qu'il désire à proximité de son lieu d'habitation.

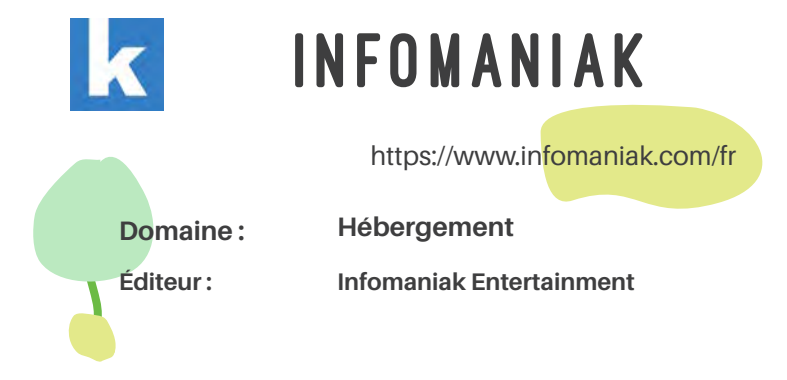

Basée à Genève, Infomaniak propose une large palette de services d'hébergement web, mail, audio et vidéo, ainsi que des outils pour la création de sites internet et des services de stockage et de transferts de fichiers. Les datacenters d'Infomaniak sont basés en Suisse et très performants. La société s'inscrit dans une démarche écologique.

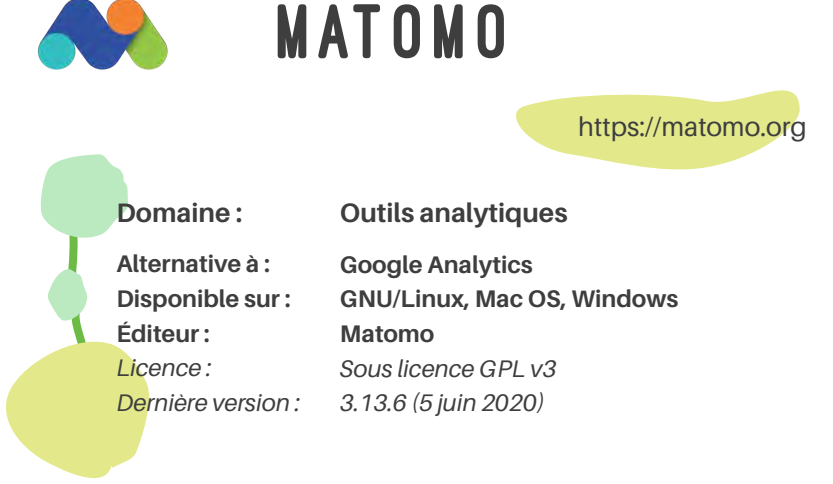

Principal concurrent libre à Google Analytics, ce logiciel analytique se décline en deux versions : l'une payante, Matomo Cloud et l'autre gratuite, Matomo On-Premise. Facile d'utilisation, il permet d'analyser le trafic du site, le comportement des visiteurs, la localisation des visiteurs, etc. Il bénéficie également de fonctionnalités qui ont pour but de protéger la sphère privée des visiteurs.

*AWstats*, également sous license GPL v3, est un autre outil intéressant pour l'analyse d'accès aux serveurs web.

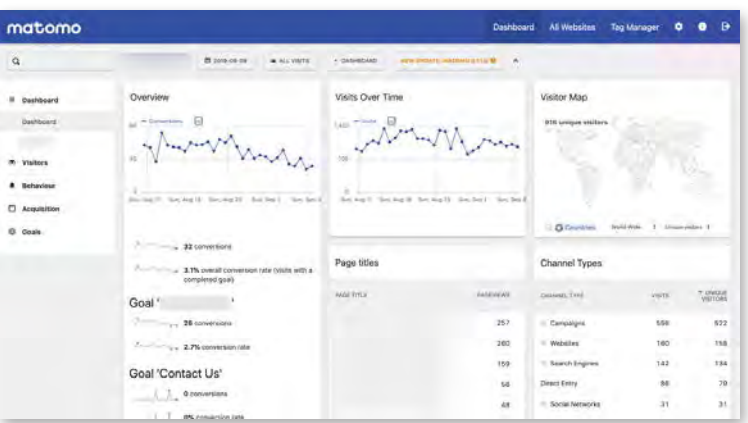

*Interface de Matomo*

# Créer **SON** CONTENU

**Les géants du numériques proposent de nombreux outils de création de contenu. Même s'ils sont payants, ils sont très populaires, bien que des alternatives libres et gratuites existent.**

Créer son contenu

Créer son contenu

Créer son contenu

Créer son contenu

# **LIBREOFFICE**

### https://www.libreoffice.org

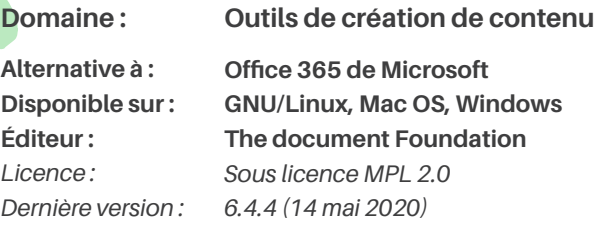

LibreOffice est une suite bureautique dérivée d'OpenOffice. C'est une excellente alternative libre à la suite Office 365 de Microsoft. Ce logiciel libre est composé de plusieurs modules : éditeur de texte, tableur, outil de présentation, gestionnaire de base de données ou encore interface de dessin. Il est possible d'y ajouter des extensions afin

## **Alternative à : Domaine : Outils de création de contenu** https://www.openoffice.org/fr

**Disponible sur : Éditeur :**  *Licence : Dernière version :*  **Microsoft Office**

**GNU/Linux, Mac OS, Windows Apache Software Foundation** *Sous licence Apache V2 4.1.7 (21 septembre 2019)*

**OPENOFFICE** 

OpenOffice.org a été créé en octobre 2000 par Sun Microsystems. Racheté par la suite par Oracle, ce projet a été cédé en 2011 à l'Apache Foundation qui continue son développement depuis. Tout comme LibreOffice qui faisait partie du même projet jusqu'en 2011, OpenOffice (ou Apache OpenOffice) est une suite bureautique.

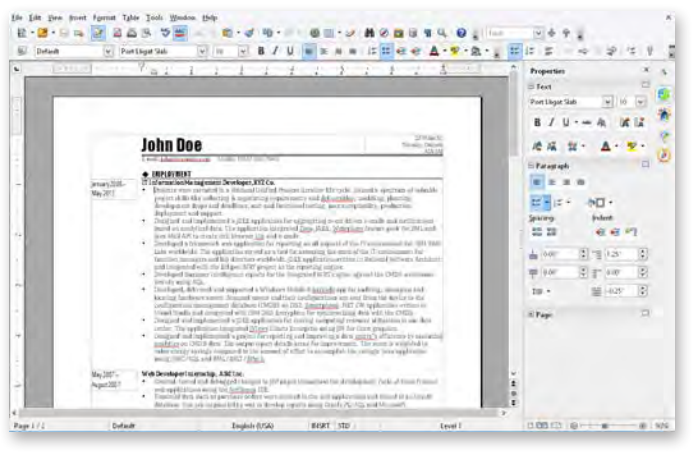

*Interface d'OpenOffice*

### d'en étendre les fonctionnalités. FREET B .  $\Sigma$  $-B + D B B$  $\begin{array}{c} \hline \end{array}$  $-25$

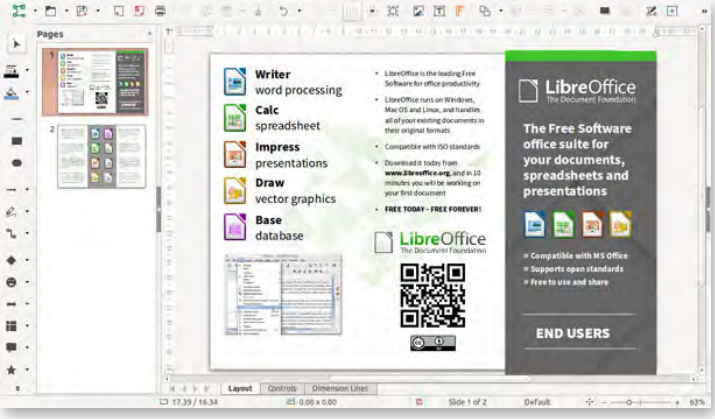

*Interface de LibreOffice*

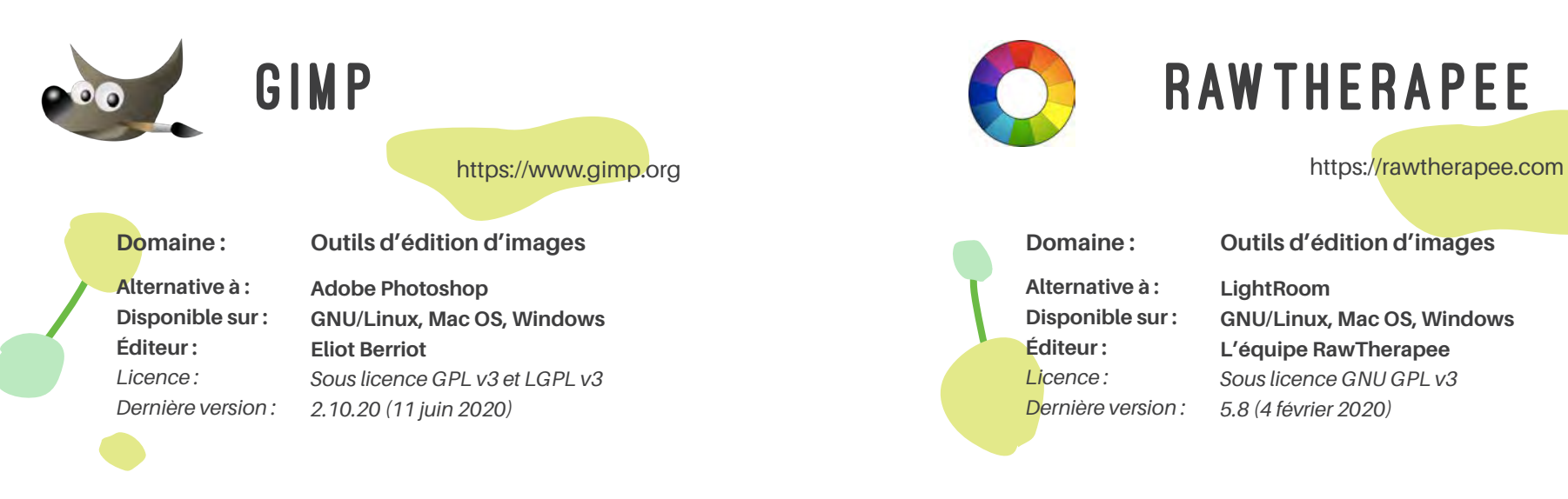

GIMP (GNU Image Manipulation Program) est un logiciel de traitement d'images. Il est considéré comme le concurrent libre de Photoshop. GIMP peut même accueillir des « greffons », des extensions qui permettent d'élargir encore plus ses capacités graphiques. Au bénéfice d'une forte communauté, beaucoup de tutoriels et pages d'aide sont disponibles en ligne afin de mieux maîtriser le logiciel.

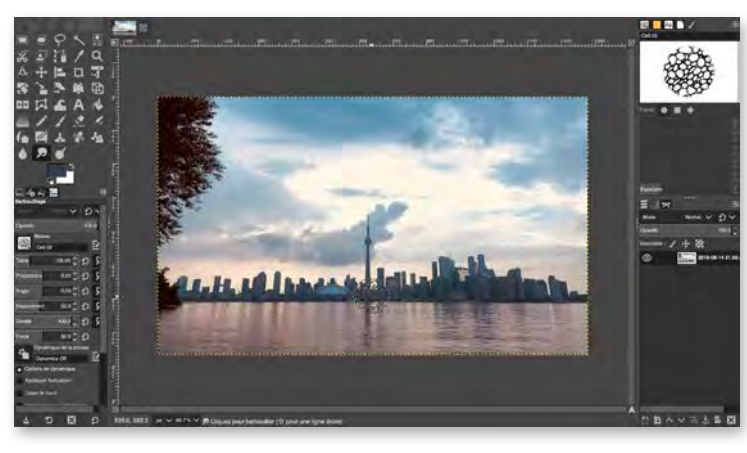

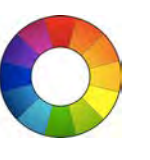

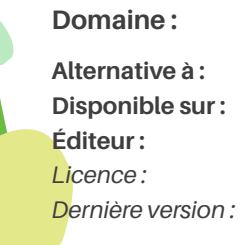

**LightRoom GNU/Linux, Mac OS, Windows L'équipe RawTherapee** *Sous licence GNU GPL v3 5.8 (4 février 2020)*

RawTherapee est un logiciel de traitement d'images photographiques numériques. Comme son nom l'indique et par rapport à son voisin GIMP, il est utilisé en particulier pour la retouche de photographies.

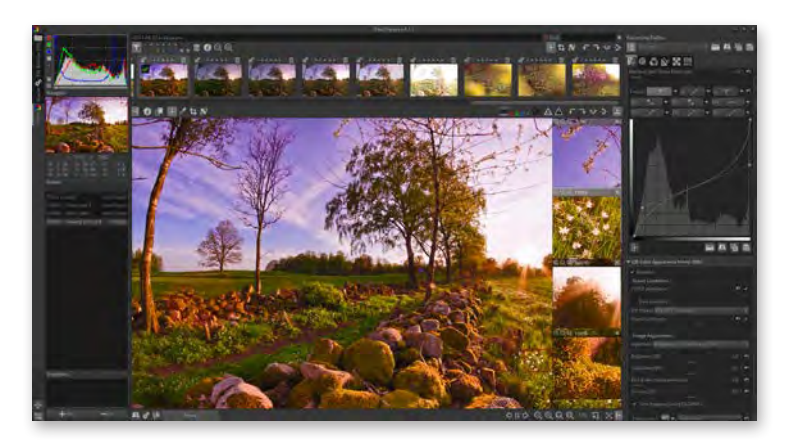

*Interface de GIMP Interface de RawTherapee*

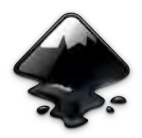

# Inkscape

https://inkscape.org

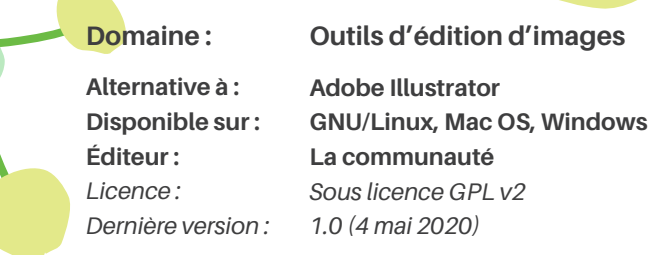

Inkscape est un logiciel de conception vectorielle que l'on peut comparer à Adobe Illustrator. Le logiciel permet d'éditer de nombreux formats tels que SVG, PNG, EPS ou encore JPEG. Inkscape dispose de beaucoup d'extensions et d'une grande communauté. Ce logiciel représente une bonne alternative pour la création d'affiches, de flyers ou encore de cartes de visite.

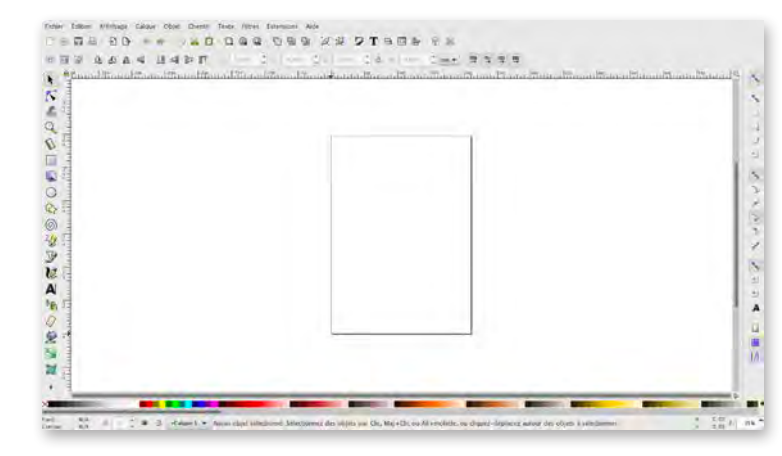

*Interface d'Inkscape*

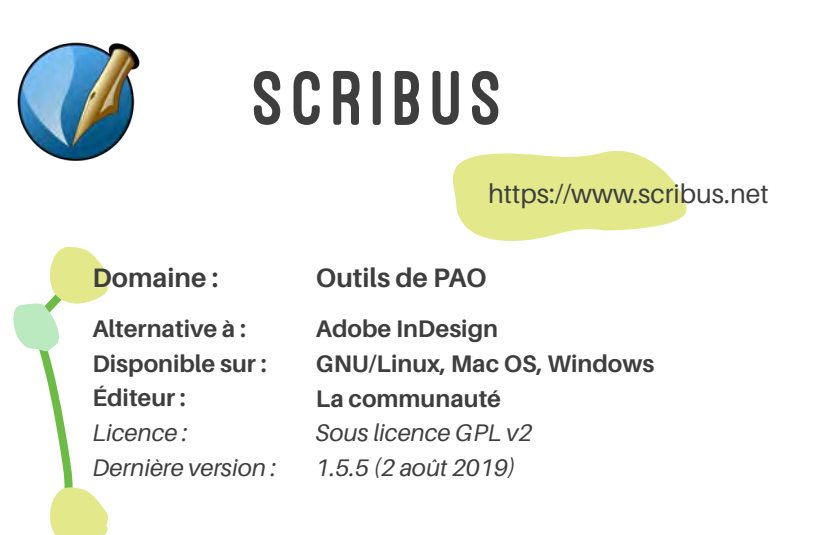

Scibus est un logiciel de PAO (publication assistée par ordinateur), comme Adobe InDesign dont il est l'alternative libre. Il permet de réaliser des mises en page et de préparer des fichiers de manière efficace et flexible, pour tout support destiné à l'impression ou à la visualisation numérique.

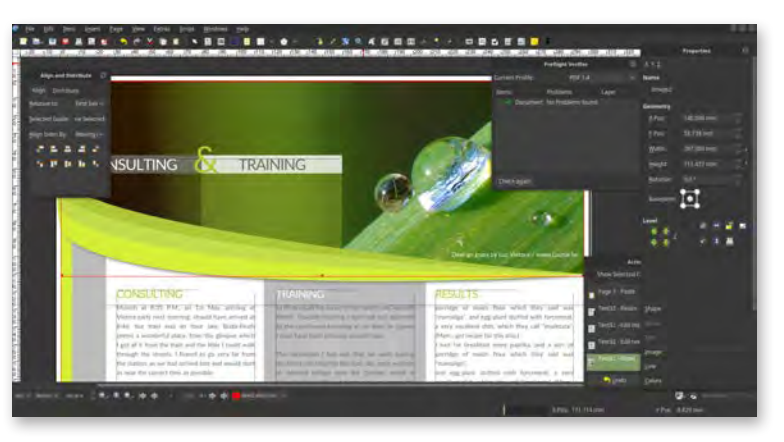

*Interface de Scribus*

Créer son contenu

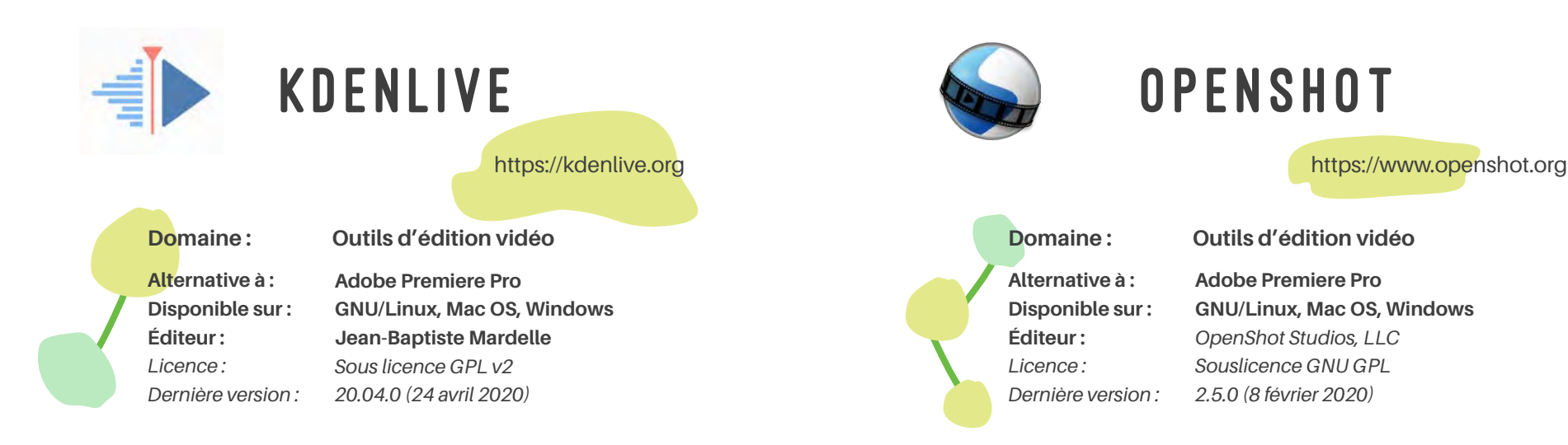

**Adobe Premiere Pro GNU/Linux, Mac OS, Windows** *OpenShot Studios, LLC Souslicence GNU GPL 2.5.0 (8 février 2020)*

OpenShot est un logiciel d'édition vidéo qui offre une grande variété de fonctionnalités et un interface personnalisable. Contrairement à son voisin KdenLive, il est plutôt utilisé pour des montages vidéos amateurs.

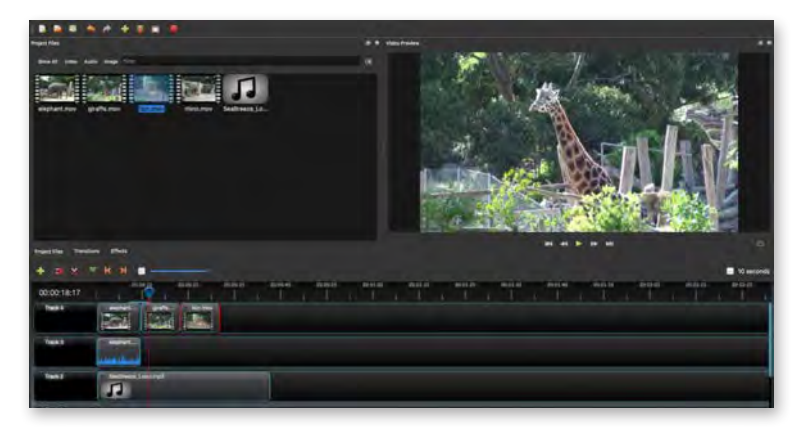

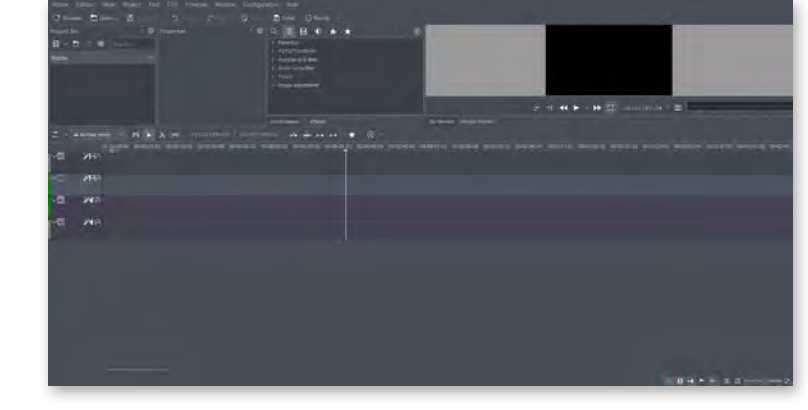

Kdenlive est un logiciel d'édition vidéo, il permet le montage de fichiers audios et vidéos. Il possède une interface simple et personnalisable. Kdenlive gère quasiment tous les formats de fichiers, propose une large gamme d'effets et de transitions, prend en charge un nombre illimité de pistes audios, vidéos et dispose de bien d'autres

*Interface de Kdenlive Interface d'OpenShot*

fonctionnalités intéressantes.

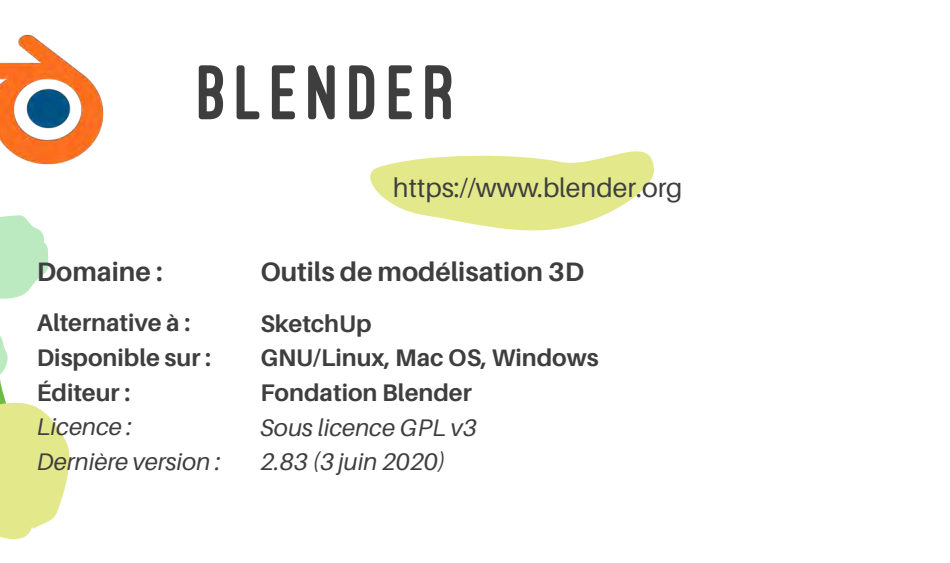

Blender est un logiciel d'animations et de modélisations 3D très puissant permettant d'obtenir des résultats de niveau professionnel. Grâce à sa grande communauté, une multitude de tutoriels sont disponibles sur internet.

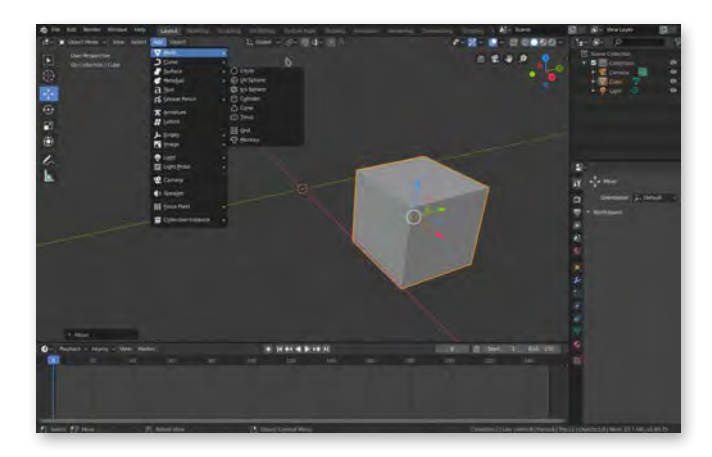

*Interface de Blender*

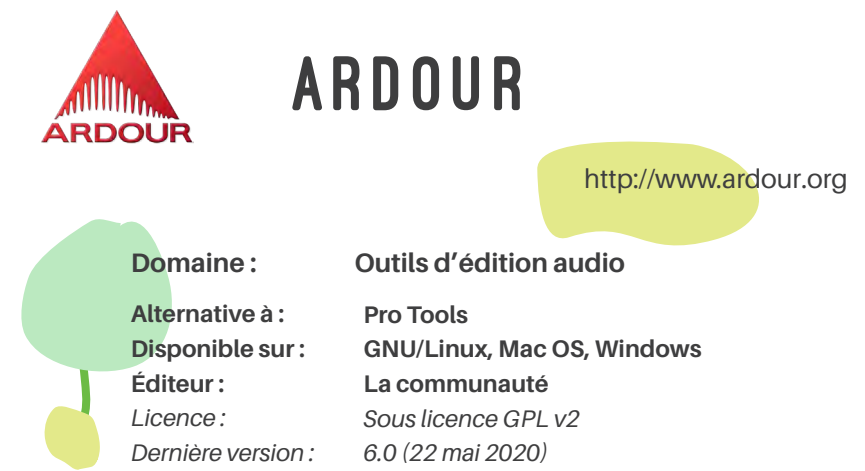

Ardour est une station audio. Le logiciel propose un grand nombre de fonctionnalités. On peut, entre autres, y réaliser des enregistrements audios ou y mixer des pistes. C'est une excellente alternative libre à Pro Tools d'Avid.

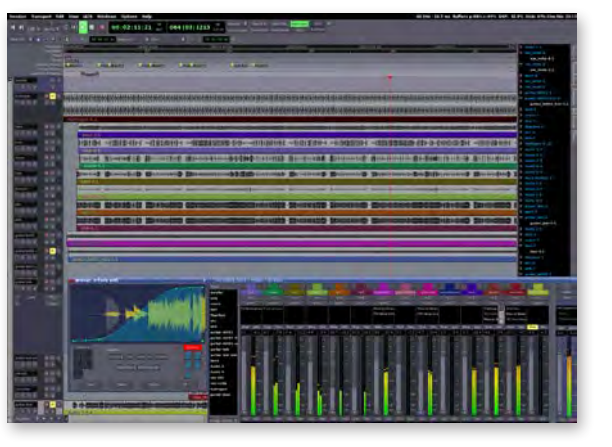

*Interface d'Ardour*

# Promouvoir **SON** activité

**Les outils permettant la communication avec sa clientèle ou sa communauté sont très nombreux sur le marché. Les réseaux sociaux les plus utilisés aujourd'hui ne respectent pas notre intégrité numérique en récoltant massivement nos données personnelles. Les alternatives libres existent et ne demandent qu'à devenir plus populaires.**

Mastodon **DIASPORA** https://joinmastodon.org**Domaine : Réseaux sociaux Alternative à : Alternative à : Twitter Disponible sur : GNU/Linux, Mac OS, Windows Disponible sur : Contributeurs bénévoles Éditeur : Éditeur :**  *Licence : Sous licence AGPL Licence : Dernière version : Dernière version : 3.1.4 (14 mai 2020)*

Créé fin 2016, Mastodon est considéré comme l'alternative décentralisée de Twitter. Ce réseau social est également constitué de serveurs indépendants qui peuvent communiquer les uns avec les autres. En plus de ne pas tracer ses utilisateurs et de ne pas diffuser de publicités, le réseau social permet d'envoyer des « poquets », qui est l'équivalent des tweets, avec plus de 500 caractères contre seulement 280 pour Twitter.

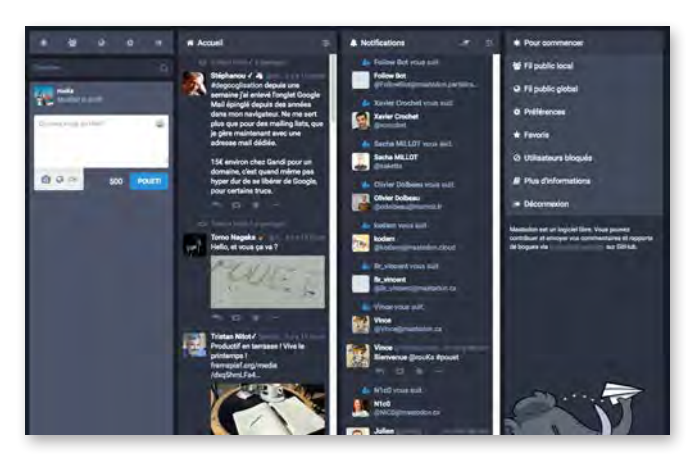

*Interface de Mastodon*

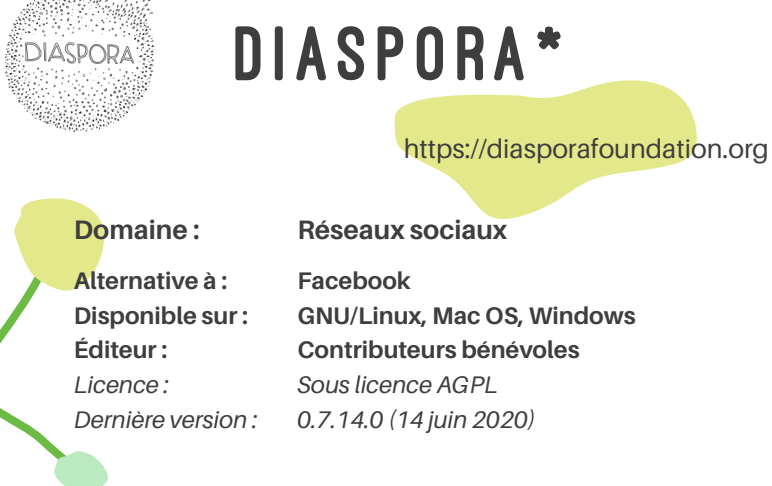

Lancé en 2010, Diaspora \* a pour objectif de fournir les mêmes fonctionnalités que Facebook. Cependant, Diaspora\* est un logiciel libre et un réseau décentralisé dont l'objectif est de protéger les données personnelles de ses utilisateurs. Pour cela, il s'appuie sur une multitude de serveurs sur lesquels les données sont disséminées et chiffrées. Il est possible d'héberger ses données sur son propre serveur.

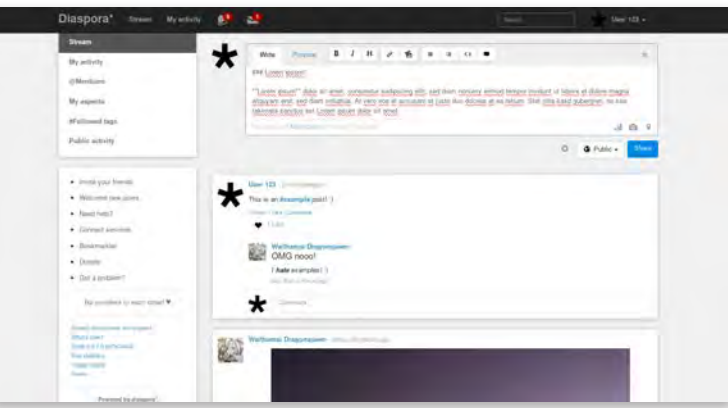

*Interface de Diaspora\**

75

Promouvoir son activité

Promouvoir son activité

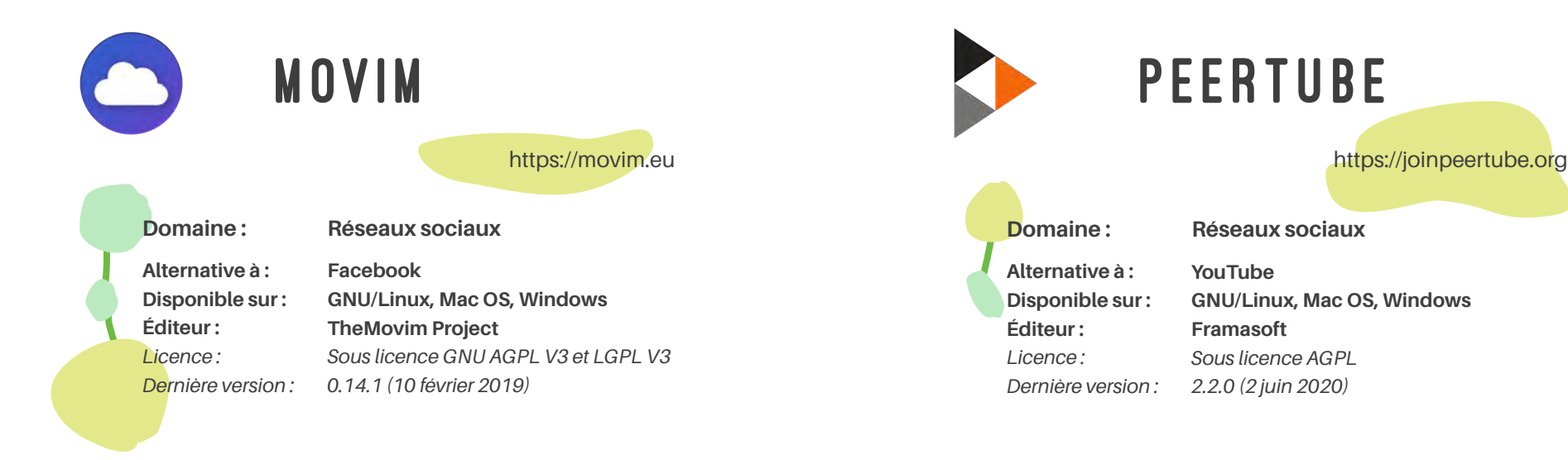

Movim est un réseau social, créé en 2010, qui se concentre sur la messagerie instantanée et permet de poster des articles comme sur un blog. Movim est décentralisé et fédéré. Il repose sur le protocole XMMP/Jabber. Cette technologie utilise le même principe que le courriel. Chaque utilisateur a une adresse (utilisateur@serveur) et peut choisir son serveur parmi ceux disponibles, voire créer le sien.

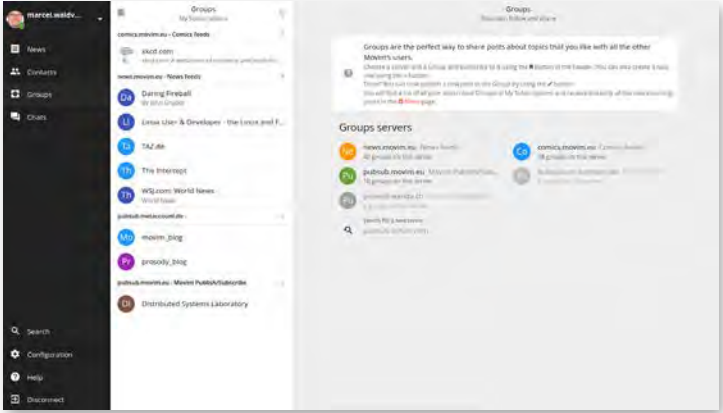

*Interface de Movim*

PeerTube a été créé par Framasoft afin de d'offrir une alternative à YouTube. Son fonctionnement est semblable à celui de Mastodon et de Diaspora\*. PeerTube fédère, cela signifie qu'il est basé sur une multitude d'instances. Il ne propose aucune recommandation en fonction des historiques de recherches de l'utilisateur.

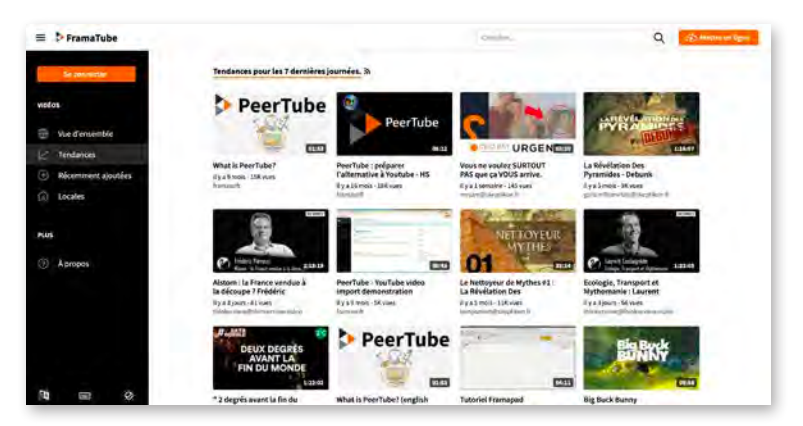

*Interface de PeerTube*

Promouvoir son activité

Promouvoir son activité

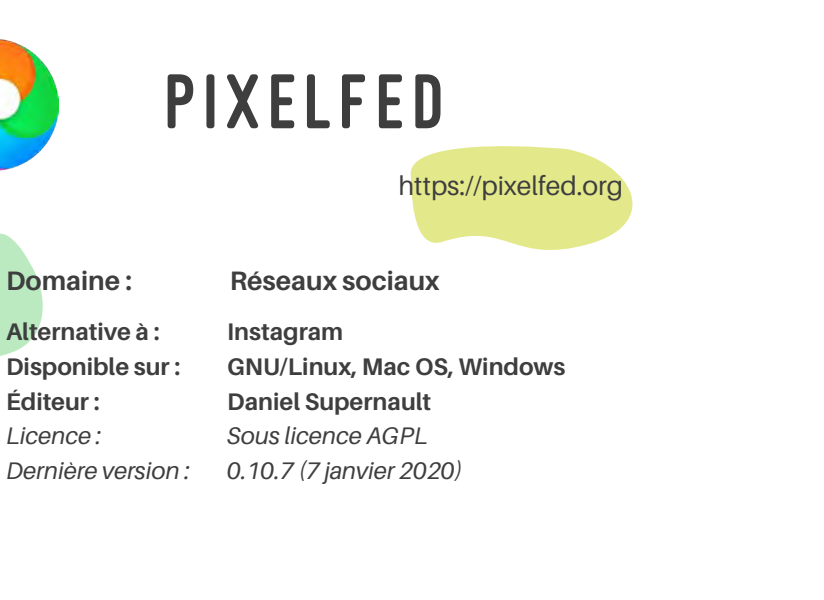

PixelFed est un réseau social décentralisé et fédéré. Ses fonctionnalités sont proches de celles d'Instagram, le respect de la vie privée de ses utilisateurs en plus.

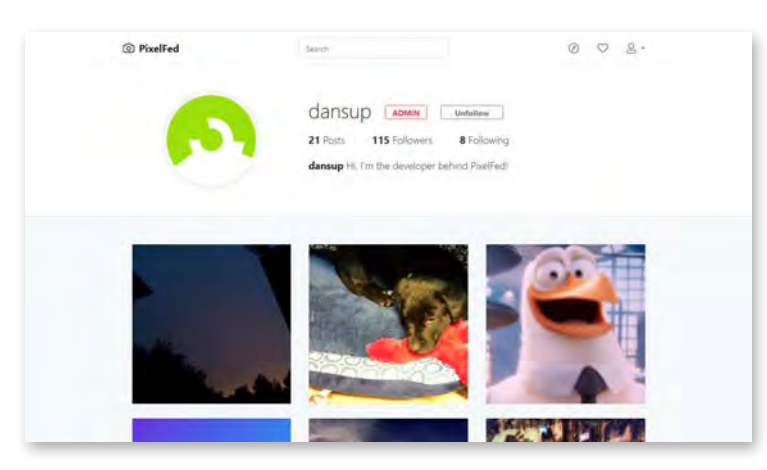

*Interface de PixelFed*

# Funkwhale

### https://funkwhale.audio

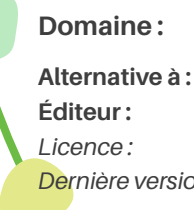

*Dernière version : 0.19.0 (16 mai 2019)* **Domaine : Réseaux sociaux SoundCloud Eliot Berriot** *Sous licence AGPL*

Funkwhale est un serveur de musique libre, décentralisé et fédéré. Il permet de streamer et d'héberger de la musique avec des fonctions proches de SoundCloud.

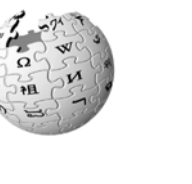

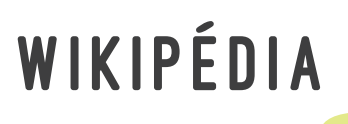

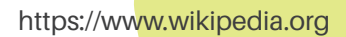

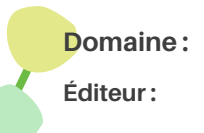

**Domaine : Encyclopédie en ligne**

**Contributeurs bénévoles**

Wikipédia est une encyclopédie libre et collaborative. Elle permet de regrouper des informations sur divers sujets. Wikipédia n'est pas un réseau social, plutôt une sorte d'encyclopédie. C'est un excellent exemple d'outil devenu très populaire et qui est resté libre.

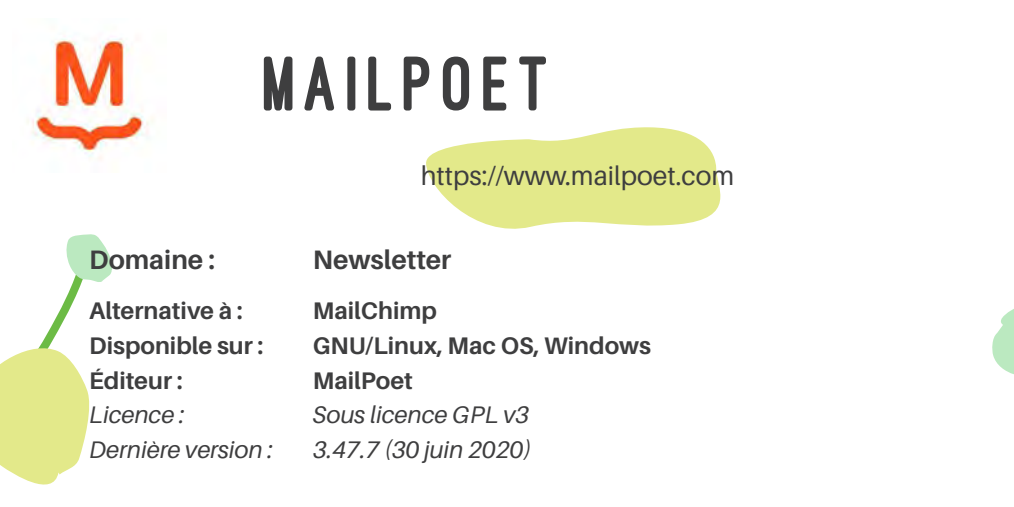

MailPoet est un plugin Wordpress qui permet d'intégrer un service de newsletter dans son site Internet. Son installation est très rapide et ses fonctionnalités sont nombreuses. Il permet notamment de créer des e-mails directement depuis WordPress. MailPoet permet également de créer des formulaires pour collecter des inscriptions depuis le site internet. Enfin, il permet la création et la gestion de plusieurs listes d'abonnés. MailPoet propose aussi un service d'envoi gratuit jusqu'à 1000 abonnés.

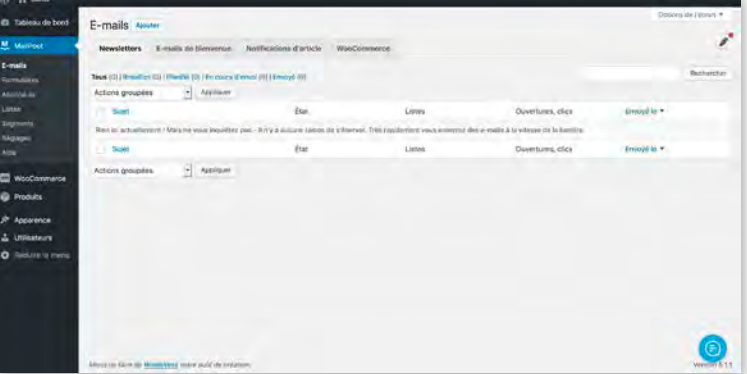

*Interface deMailPoet dans WordPress*

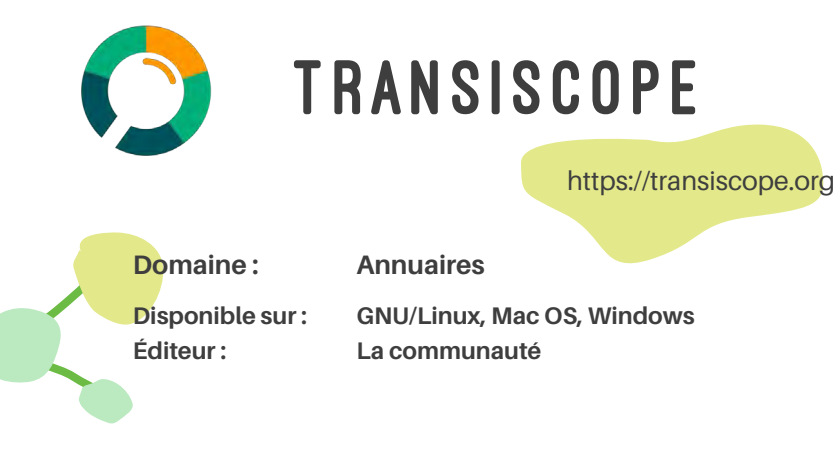

En 2018, dix associations se sont réunies afin de créer un portail web regroupant toutes les initiatives écologiques et solidaires en France, mais aussi en Suisse. Le site se présente sous forme d'une carte interactive où tous les acteurs de l'ESS sont référencés par domaine et par région. Une fois la structure choisie, toutes ses coordonnées s'affichent : description de la structure, adresse, site internet, engagement citoyen on encore horaire. *Près de chez nous* (https://presdecheznous.fr) et *Cap ou pas cap* (https://www.capoupascap.info) sont deux autres annuaires regroupants des initiavites citoyennes responsables.

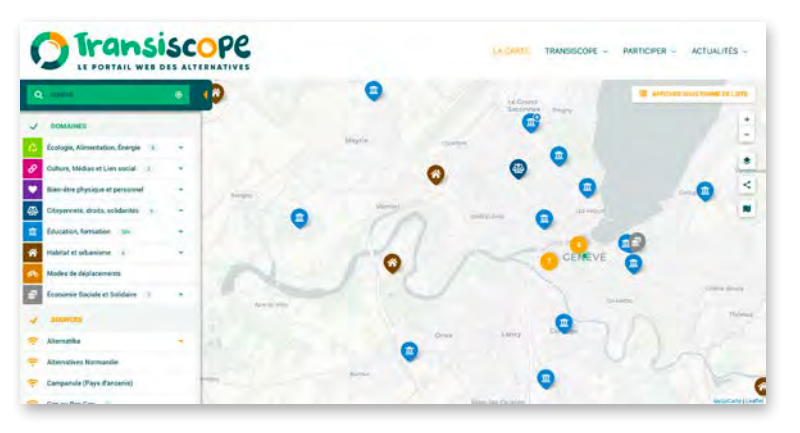

*Interface de Transiscope*

Promouvoir son activité

# Travailler AU QUOTIDIEN

**Quels outils pour travailler au quotidien ? De la navigation sur le web à la communication interne, tout existe en version libre !**

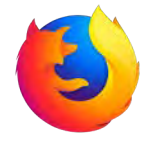

## **FIREFOX**

### https://www.mozilla.org

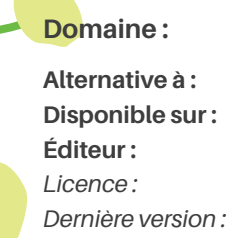

**Google Chrome, Safari, Edge GNU/Linux, Mac OS, Windows Mozilla Foundation** *Sous licence GPL v3, MPL 2.0 77.0.1 (3 juin 2020)*

**Navigateurs web** 

Firefox est développé par Mozilla Foundation, une organisation à but non lucratif. Très performant et multiplateforme, il possède des milliers d'extensions et des thèmes graphiques offrant la possibilité à chaque utilisateur de le personnaliser selon ses goûts. En plus de proposer tous les services d'un navigateur web, Firefox met un point d'honneur à protéger la vie privée. Il est également disponible en version mobile.

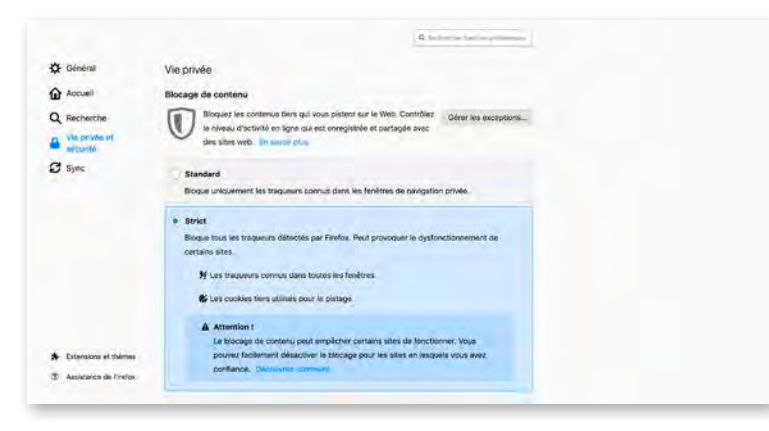

*Interface de Firefox, espace de gestion de la sécurité*

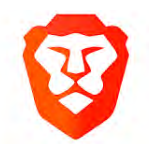

# Brave

### https://brave.com

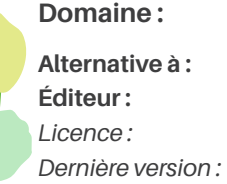

**Google Chrome, Safari, Edge Brave Software, Inc.** *Sous licence MPL 2.0 1.9.72 (20 mai 2020)*

**Navigateurs web** 

Brave est un navigateurs web, qui s'est donné comme mission de fournir à ses utilisateurs un internet plus sûr, plus rapide et une meilleures expérience de navigation. Bloquant publicités, trackers, et cookies tiers, Brave permet de protéger sa vie privée sur le web.

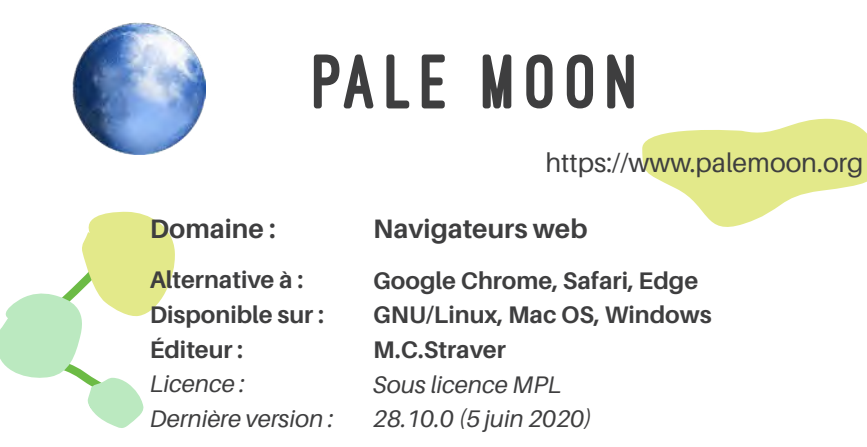

Pale Moon a été développé à partir du code source de Firefox. Afin d'être plus rapide et stable, le navigateur a été allégé de quelques fonctionnalités. Point négatif à relever, un grand nombre d'extensions de Firefox ne sont pas compatibles avec Pale Moon.

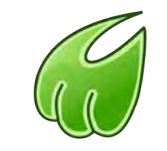

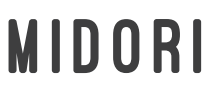

https://www.midori-browser.org

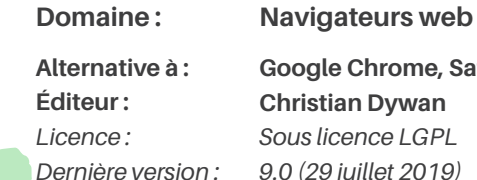

**Google Chrome, Safari, Edge Christian Dywan** *Sous licence LGPL 9.0 (29 juillet 2019)*

Midori offre toutes les fonctionnalités d'un navigateur de base. Il est très léger, rapide et permet une navigation fluide et efficace.

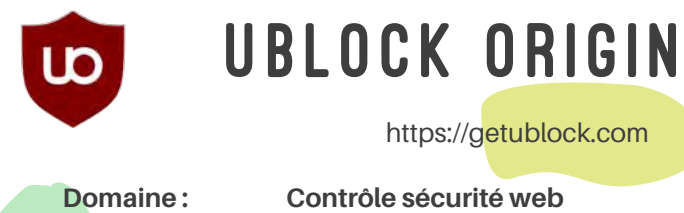

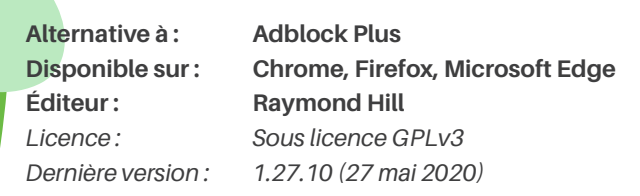

uBlock Origin est une extension open source pour navigateur web qui permet de contrôler le contenu des sites visités et de bloquer les publicités, mouchards et cookies des sites visités. Cela permet notamment d'améliorer la rapidité de chargements des pages et de protéger ses données.

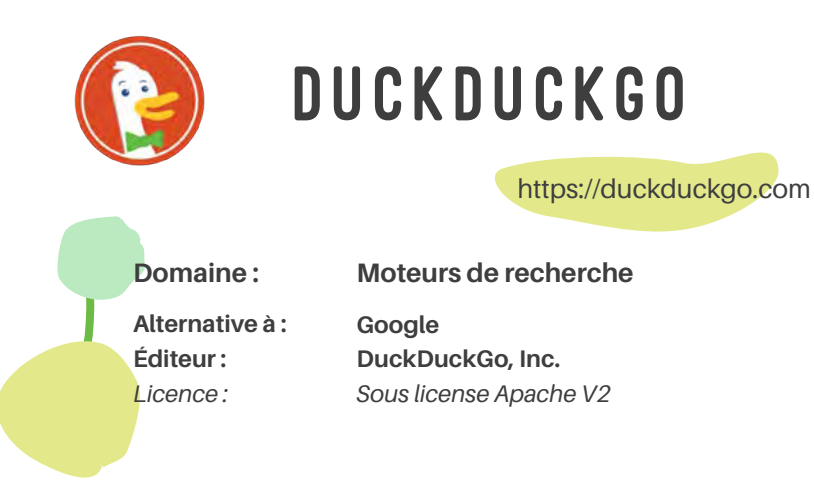

DuckDuckGo est un métamoteur de recherche lancé en 2008. Il utilise un algorithme lui permettant de récupérer les résultats de recherche provenant de plusieurs moteurs de recherche tels que Google ou Yahoo, pour ensuite classer les résultats et éliminer les doublons. Il a pour but de limiter au maximum la récupération et la mémorisation des données personnelles de ses utilisateurs. Il offre également les mêmes résultats pour chaque utilisateur.

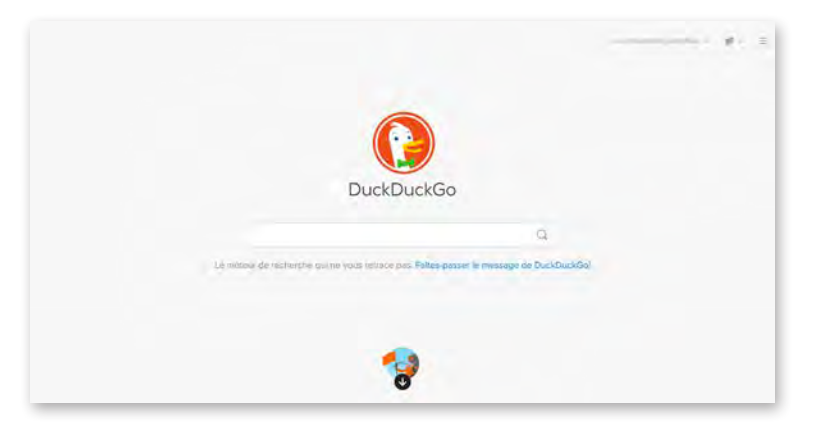

*Ecran d'accueil de DuckDuckGo*

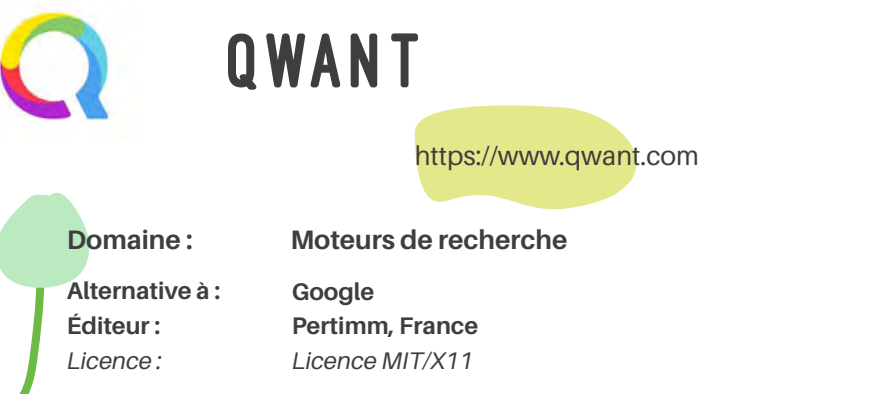

Lancé en 2013, Qwant est une alternative française intéressante pour protéger ses données personnelles. Le moteur a développé son propre indexeur, qui est également complété par d'autres sources. La solution ne conserve aucune donnée personnelle. Elle propose également des recherches qui ne se basent pas sur les historiques de navigation des utilisateurs. Qwant propose une version Junior, censurant le contenu non adapté pour les plus jeunes.

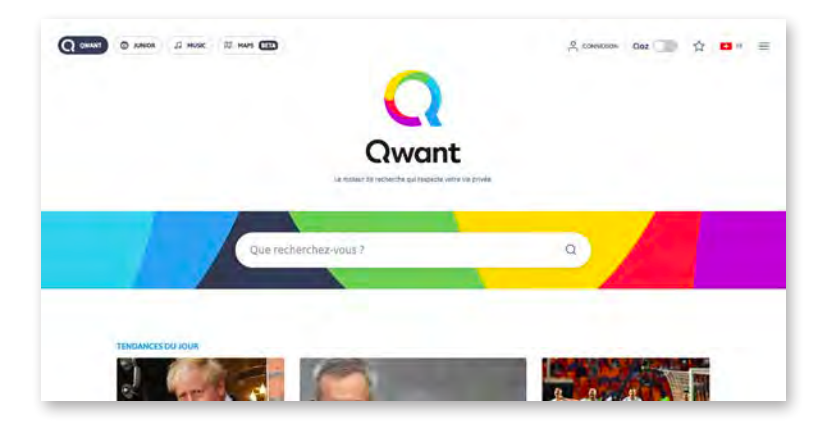

*Ecran d'accueil de Qwant*

# $\text{sear}$  $\mathsf{X}$ **SEARX**

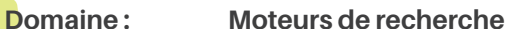

https://searx.me

**Alternative à : Éditeur :**  *Licence :* 

**Google Adam Tauber** *Licence AGPL*

SearX est un métamoteur de recherche qui a pour but, comme Qwant et DuckDuckGo, de protéger la vie privée de ses utilisateurs. Ce moteur de recherche est sans publicité et ne conserve aucune donnée personnelle. Il utilise les résultats de Bing et Yahoo pour proposer des résultats pertinents. Il représente donc une bonne alternative totalement libre et éthique.

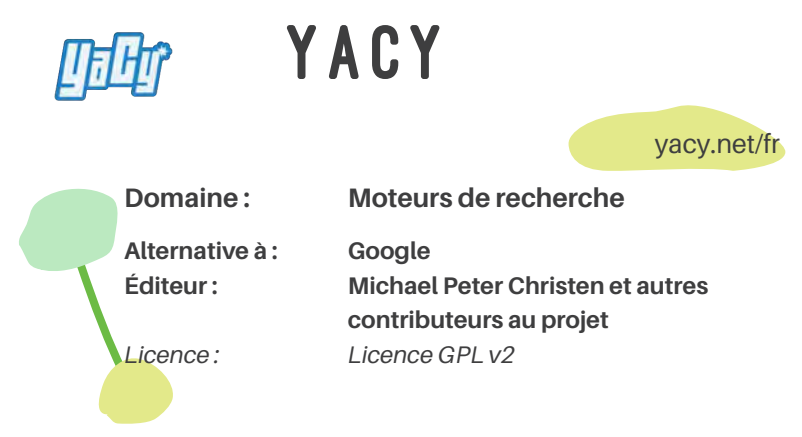

YaCy (*Yet Another Cyberspace*) protège toutes les données personnelles des utilisateurs. Cependant, YaCy est un moteur de recherche décentralisé et fonctionne en pair à pair. Cela signifie que chaque utilisateur joue le rôle de « serveur » pour l'indexation des pages web. Il n'est pas encore prêt à remplacer les moteurs de recherche traditionnels, mais c'est une initiative intéressante à soutenir.

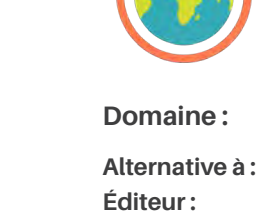

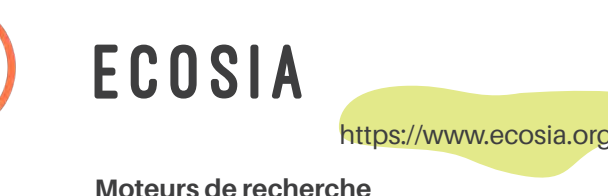

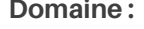

**Google**

**Ecosia GmbH**

Ecosia a fait de la reforestation son objectif principal. En effet, ce métamoteur de recherche solidaire reverse 80% de ses bénéfices pour la lutte contre la déforestation. Ainsi, grâce aux recherches faites sur Ecosia, des arbres sont plantés dans plus d'une douzaine de pays à travers le monde.

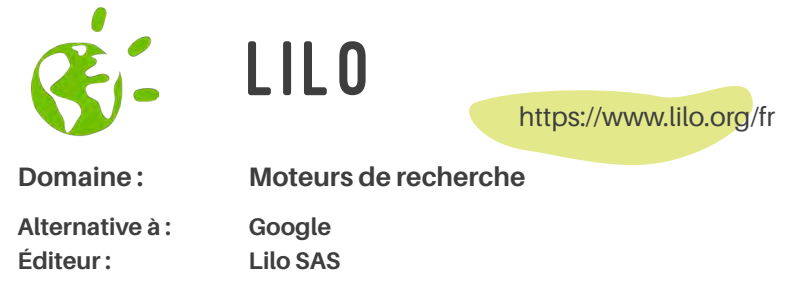

Comme Ecosia, Lilo est un métamoteur de recherche qui finance des projets associatifs. 50% des bénéfices sont reversés à des projets choisis par les utilisateurs.

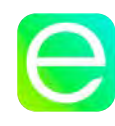

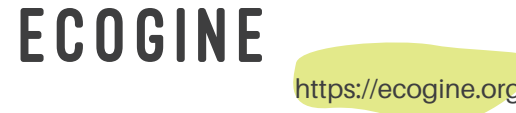

**Domaine : Moteurs de recherche**

**Google Ecogine**

**Alternative à : Éditeur :** 

Ecogine est un métamoteur de recherche français. Il se veut éthique et a pour but le financement de projets environnementaux. L'intégralité de ses bénéfices sont reversés à ces projets.

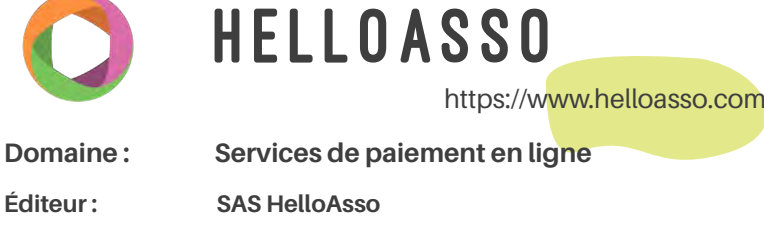

Créée en France en 2002, HelloAsso est une solution réservée au secteur associatif. Elle met gratuitement à disposition de ses utilisateurs des outils de vente de biens et de services, de billetterie d'événements, de gestion des adhésions, de création de formulaires de recueil de dons et enfin de gestion de financement participatif pour un projet.

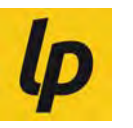

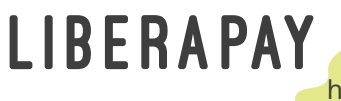

https://liberapay.com

**Éditeur : Domaine : Services de financement participatif**

**Changaco et Zatalyz**

Liberapay est une plateforme qui permet aux associations, coopératives ou autres structures à but non lucratif ou lucrativité limitée de recevoir des dons récurrents.

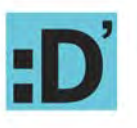

**DIGITESS** 

https://digitess.simplon.co

**Domaine : Services d'accompagnement digital**

**Éditeur :** 

**simplon.co**

DigitESS est un programme qui permet aux acteurs de l'ESS de trouver des solutions numériques adaptées à leurs besoins afin d'augmenter leur impact social.

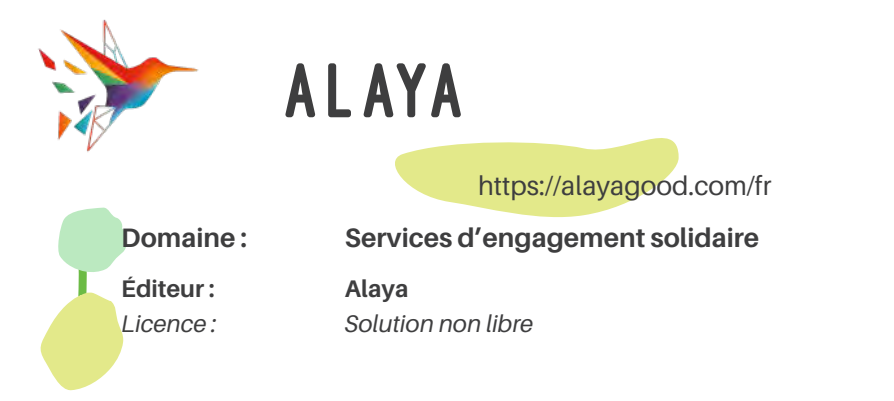

Alaya est une plateforme d'engagement solidaire basée à Renens (VD). Elle a pour but de faciliter le pont entre les entreprises et les associations, afin de permettre à chacun de soutenir les causes qu'ils défendent.

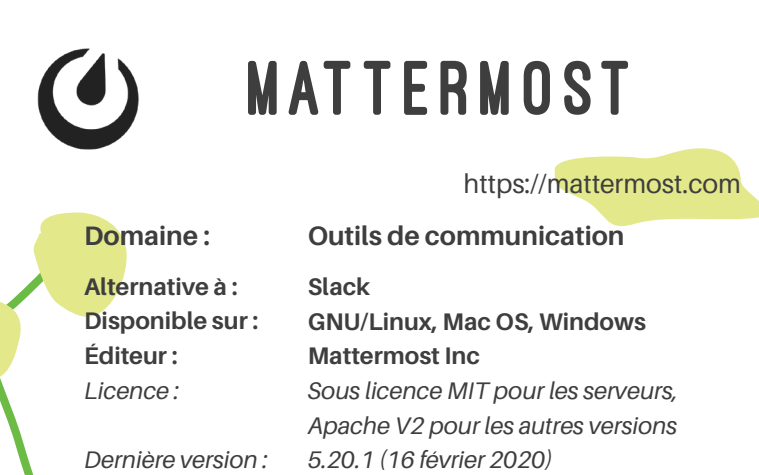

Mattermost est un service pour la communication instantanée interne que les entreprises peuvent héberger elles-mêmes. Les fonctionnalités principales de Mattermost sont la création de différents canaux de discussion instantanée, des appels téléphoniques, des visioconférences et des partages de fichiers. La plateforme est hébergée sur un serveur local, de cette manière, l'entreprise contrôle ses données.

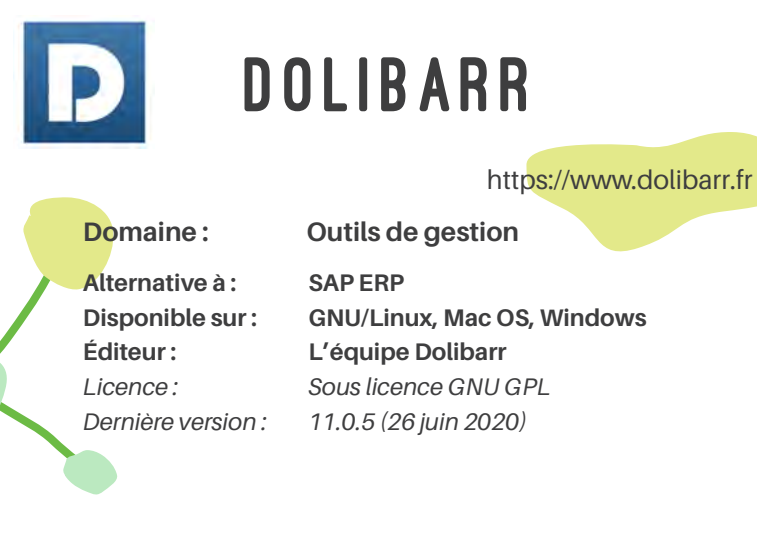

Dolibarr est un logiciel de gestion adapté aux petites et moyennes structures. Complet, il permet notamment de gérer la comptabilité, les stocks, les commandes et les comptes bancaires. Il est également modulable, des fonctions peuvent être ajoutées ou enlevées selon les besoins de l'entreprise.

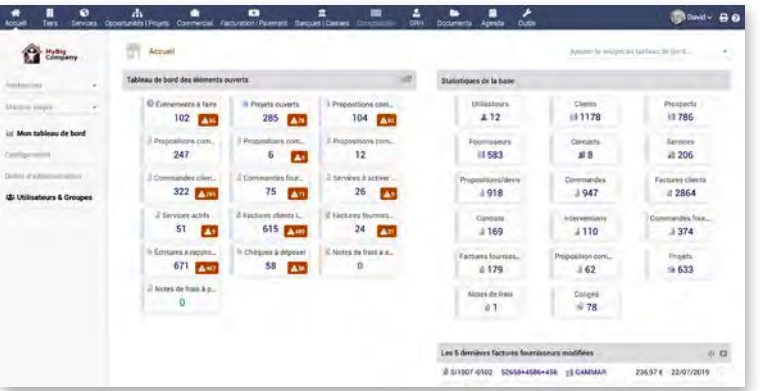

*Interface de Dolibarr*

Travailler au quotidien

Travailler au quotidien

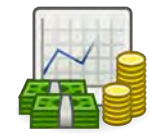

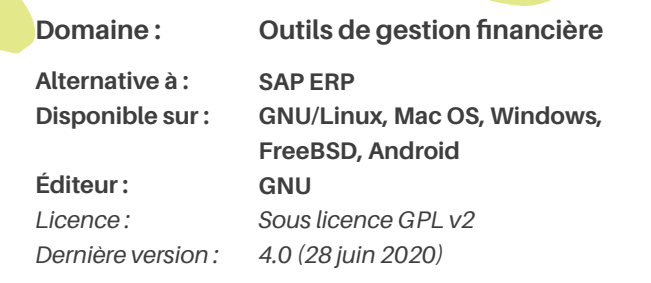

GNUCash est un loigicel permettant de gérer la comptabilité des petites à moyennes entreprises, voire la gestion de la comptabilité personnelle. Paramétrable et adaptable à différents systèmes de taxtions selon le pays, il permet notamment de réaliser des plans comptables, de gérer les relations avec les clients et les fournisseurs, et de générer des graphiques pour visualiser les résultats.

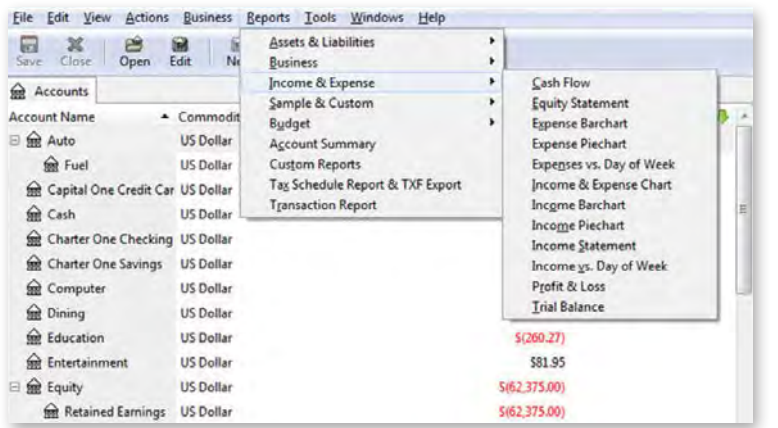

*Interface de GNUCash*

### **Alternative à : Disponible sur : Éditeur :**  *Licence : Dernière version :*  **Domaine : Outils de gestion des e-mails** GNUCASH **CONDERBIRD Outlook de Microsoft GNU/Linux, Mac OS, Windows Mozilla Foundation** *Sous licence MPL, LGPL, GPL v2, MPL v2 68.9.0 (3 juin 2020)* https://www.gnucash.org/

Thunderbird est un client de messagerie, un outil libre inévitable pour gérer les e-mails. Il est comparable aux logiciels proposés par les géants du web comme Outlook de Microsoft ou Mail d'Apple. Le logiciel permet de gérer plusieurs adresses de messagerie et peut accueillir de nombreuses extensions et thèmes. Thunderbird possède également des fonctionnalités permettant de préserver les données personnelles de l'utilisateur.

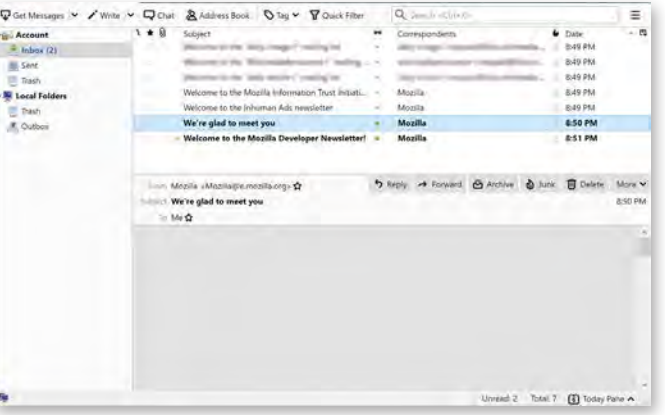

*Interface de Thunderbird*

Travailler au quotidien Travailler au quotidien

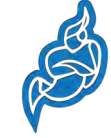

# **JITSI**

https://jitsi.org

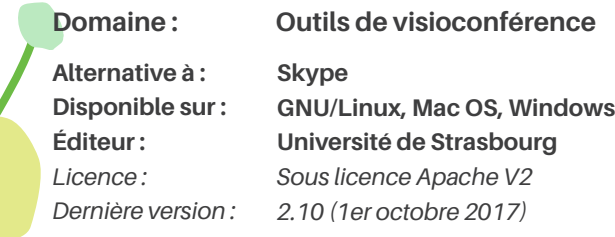

Jitsi est un service de visioconférence, permettant de communiquer par vidéo, de passer des appels audios, mais également de discuter par messagerie instantanée. L'application n'annonce aucune limite pour le nombre de personnes pouvant participer à une visioconférence. De plus, toutes les conversations que ce soit vidéos, audios ou textuelles sont chiffrées.

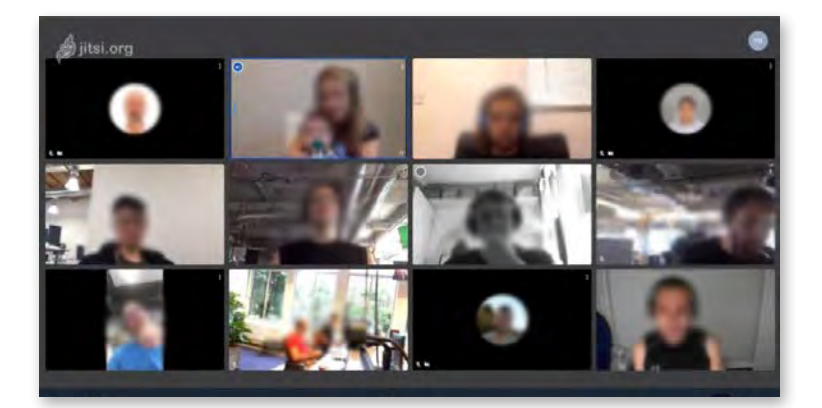

*Interface de Jitsi*

**Nextcloud** 

# **NEXTCLOUD**

https://nextcloud.com

**Alternative à : Disponible sur : Éditeur :**  *Licence : Dernière version :* 

**Domaine : Outils de stockage Google Drive ou Dropbox GNU/Linux, Mac OS, Windows Frank Karlitschek** *Sous licence APGL 19.0.0 (3 juin 2020)*

NextCloud est l'alternative libre idéale pour remplacer les services de stockage cloud et de collaboration comme Dropbox ou Google Drive, tout en restant maître de l'hébergement de la plate-forme. La solution est disponible pour les utilisateurs individuels et les PME (en version payante). Regroupant une grande communauté, la plateforme bénéficie de nombreuses extensions afin d'élargir ses fonctionnalités.

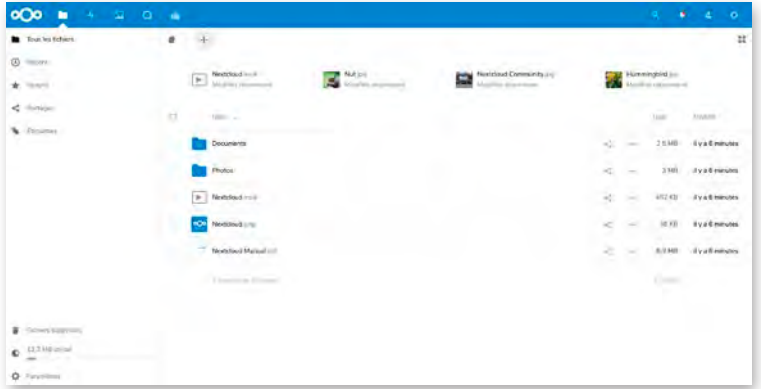

*Interface de NextCloud*

Travailler au quotidien

Travailler au quotidien

# Rester LIBRE

**Pour aller plus loin, quelques autres services et outils qui vous permettront de rester libre, ou de le devenir.** 

# **OSMAND**

### https://osmand.net

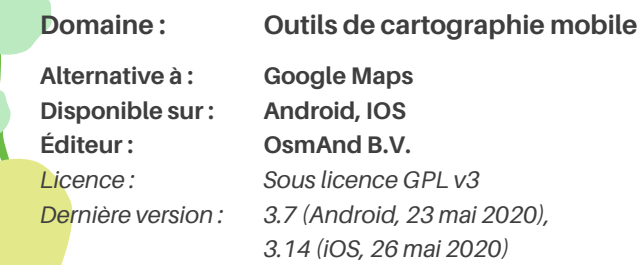

Osmand est un service de navigation. L'application peut être utilisée en ligne, mais également hors ligne. Pour cela, les cartes doivent être préalablement téléchargées sur le smartphone. Les sources utilisées sont celles d'OpenStreetMap. Osmand offre des fonctionnalités voisines de celles des systèmes de navigation des géants numériques telles que la navigation guidée vocale ou encore le recalcul d'itinéraire en cours de route.

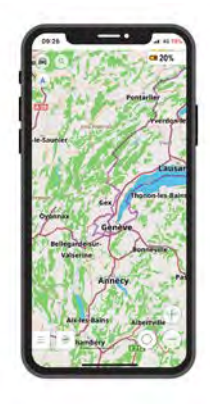

*Interface d'Osmand*

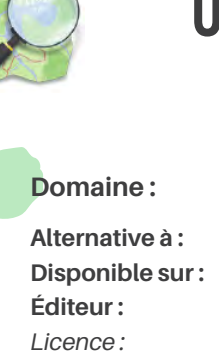

# **OPENSTREETMAP**

https://www.openstreetmap.org

**Domaine : Outils de cartographie Google Maps GNU/Linux, Mac OS, Windows La communauté** *Sous licence OdbL*

OpenStreetMap est un système de cartographie éthique offrant les mêmes fonctionnalités que Google Maps. Le projet a été constitué par des bénévoles et est maintenu par une communauté large et dynamique. Avec OpenStreetMap, il est possible d'intégrer des cartes sur un site internet afin de représenter des positions géographiques ou d'afficher un itinéraire.

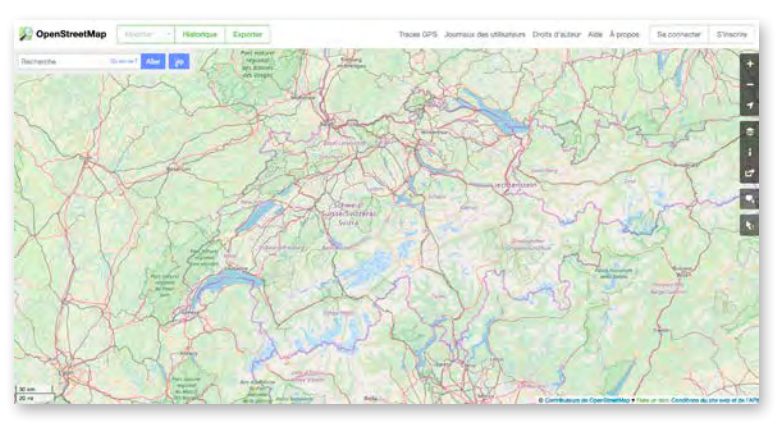

*Ecran d'accueil d'OpenStreetMap*

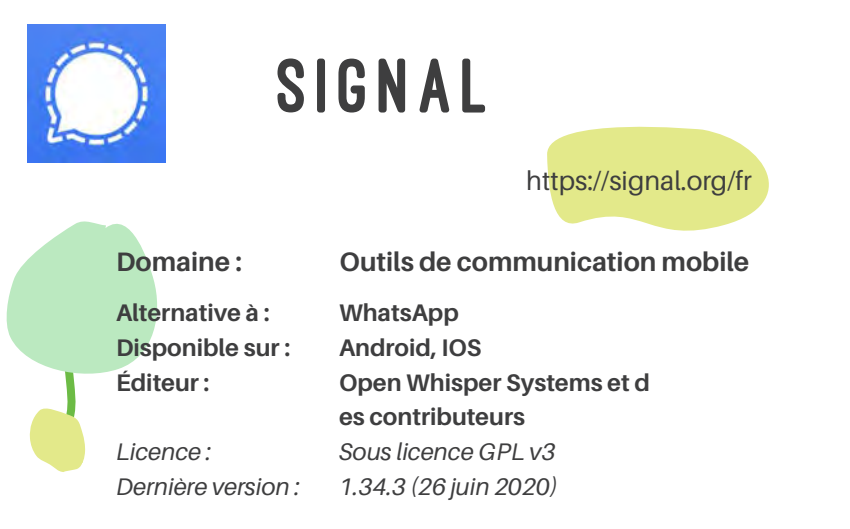

Signal est une alternative libre et sécurisée. Les communications sont totalement chiffrées, ce qui préserve les données personnelles durant la communication téléphonique et par message. De plus, Signal ne conserve aucune donnée sur ses serveurs.

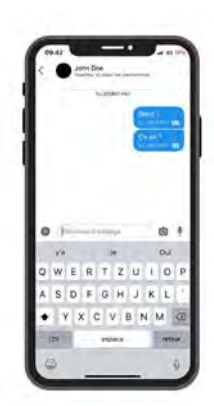

*Interface de Signal*

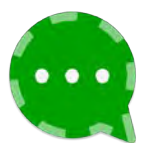

# **CONVERSATIONS**

https://conversations.im

**Alternative à : Disponible sur : Éditeur :**  *Licence : Dernière version :* 

**Domaine : Outils de communication mobile WhatsApp Android Daniel Gultsch** *Sous licence GPL v3 2.8.2 (6 mai 2020)*

Conversations est également une application de messagerie libre. L'application chiffre les communications de bout en bout. À la différence de Signal, Conversations utilise le protocole XMMP/Jabber. L'application est vendue sur le Play Store mais est proposée gratuitement sur F-Droid.

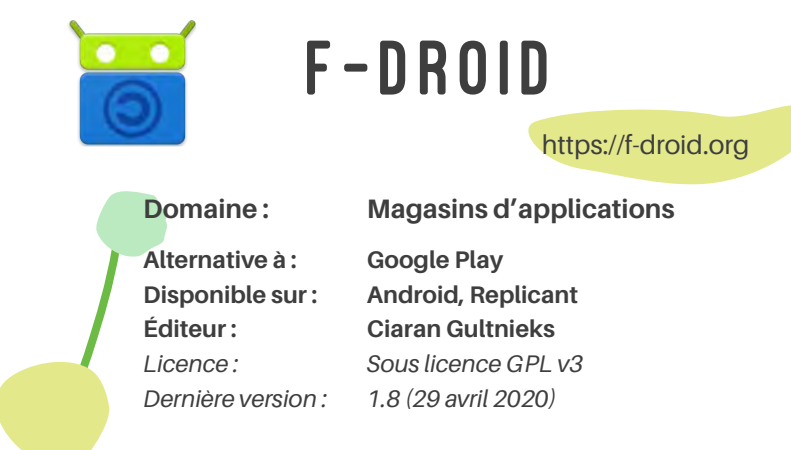

F-Droid est un catalogue d'applications libres et open source pour Android et ses dérivés. Celles-ci peuvent être installées sur mobile directement depuis l'application.

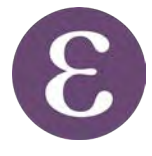

# Exodus Privacy

https://exodus-privacy.eu.org/fr

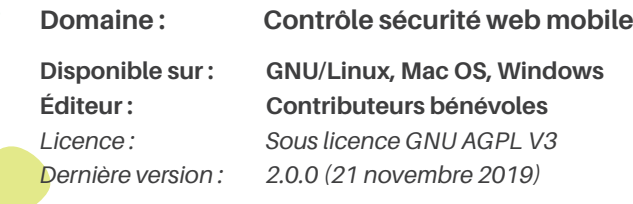

Exodus Privacy est une association française fondée en 2017. Elle développe la plateforme Exodus qui permet d'analyser les applications Android et liste les « pisteurs » qu'elles contiennent. Ces marqueurs traquent et collectent des données sur le comportement des utilisateurs. Exodus permet ainsi de prendre conscience des données transmises par les applications installées.

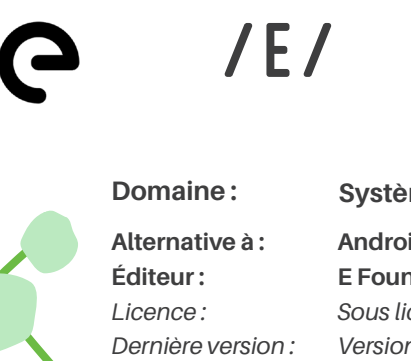

### https://e.foundation

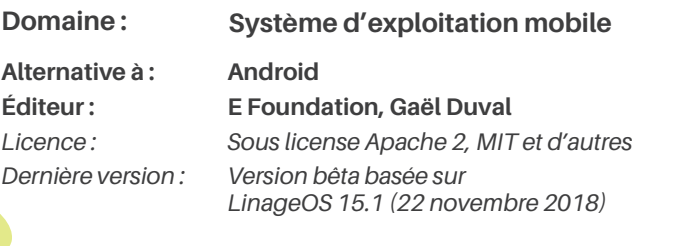

/e/ est un un système d'exploitation mobile disponible actuellement pour 89 modèles de smartphones. Le projet est à but non lucratif. La /e/ foundation a comme objectif de fournir à tous une technologie pour smartphone qui protége la vie privée des utilisateurs.

## VLC

https://www.videolan.org/vlc

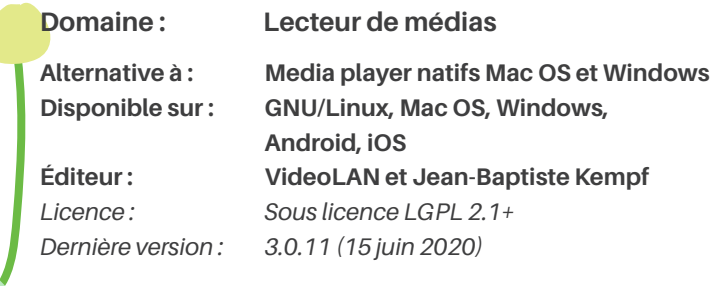

VLC est un lecteur multimédia disposant d'un très grand nombre de fonctionnalités et permettant de lire la plupart des formats audio et vidéos, de lire un flux réseau, de convertir des formats ou encore de faire des captures d'écran d'une vidéo. A ce titre, VLC est un incontournable à installer sur sa machine.

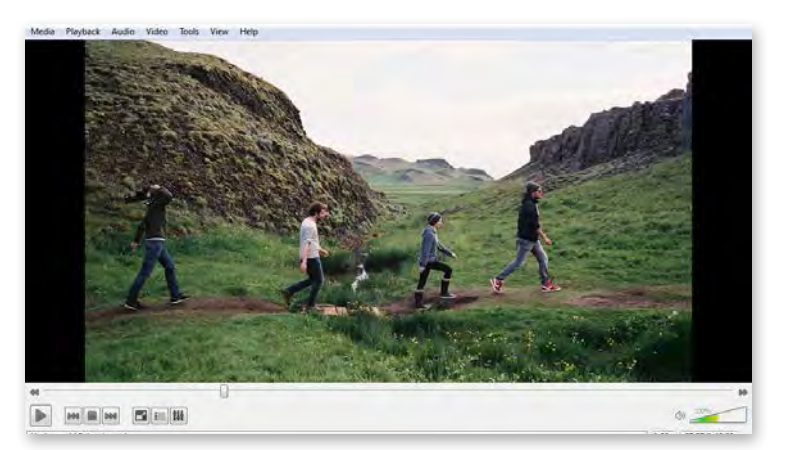

*Interface de VLC*

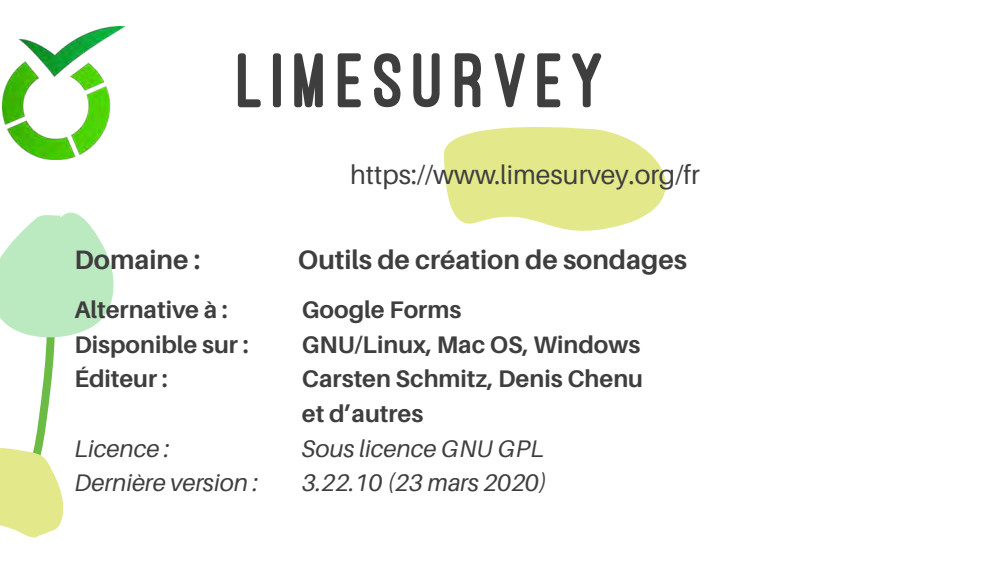

Lime Survey est un outil d'enquête en ligne qui permet de créer un nombre illimité d'enquêtes et de questionnaires plus ou moins complexes. Il dispose de plusieurs types de questions, peut intégrer des images et des vidéos, émettre des sondages publics ou privés, le tout dans plusieurs langues. La solution dispose également de nombreuses extensions qui permettent d'élargir ses fonctionnalités.

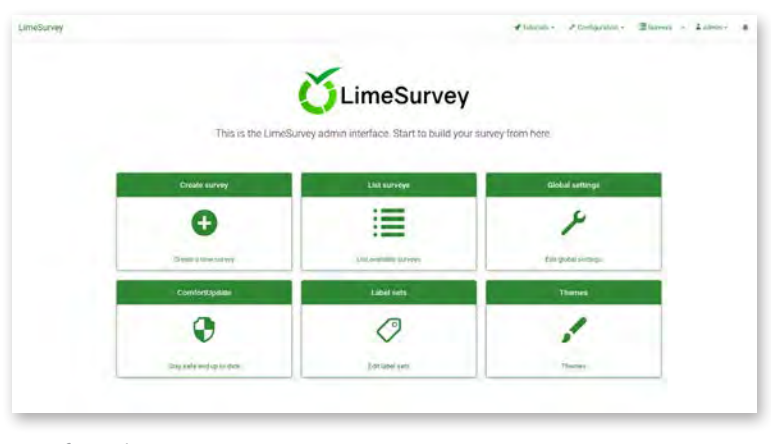

*Interface de LimeSurvey*

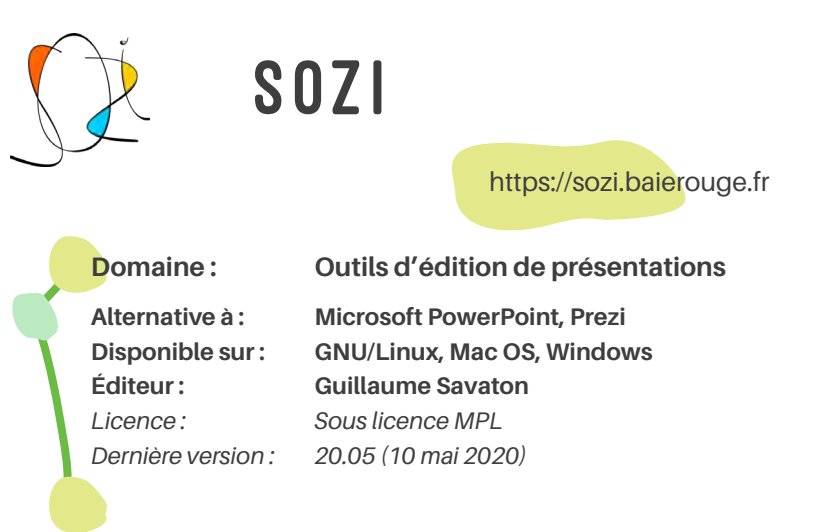

Sozi est un logiciel de présentation. L'outil utilise la même méthode de présentation que Prezi, à savoir une absence de diapos, mais une grande page et un déplacement de caméra zoomant sur les différents sujets traités.

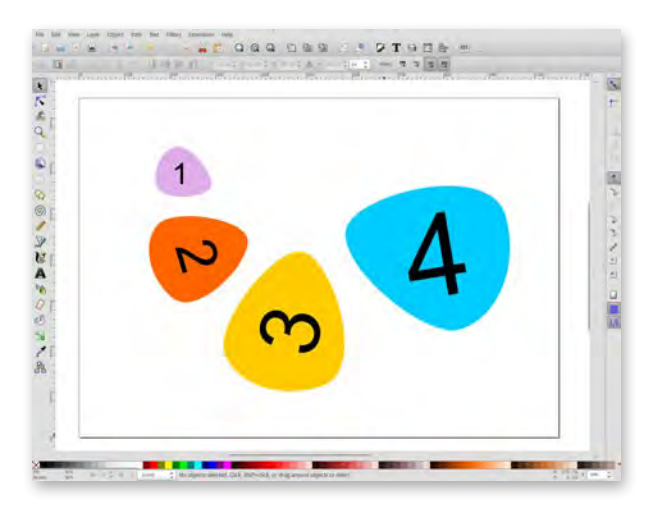

*Interface de Sozi*

Rester libre

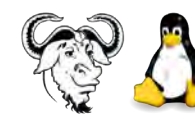

# GNU/Linux

https://www.gnu.org/gnu/linux-and-gnu.fr.html

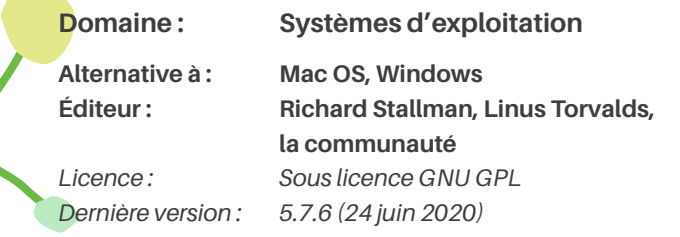

GNU/Linux est un système d'exploitation représentant l'alternative libre et gratuite aux solutions proposées essentiellement par Microsoft et Apple. Son installation est simple, compatible avec PC et MAC. Afin d'installer GNU/Linux, il faut choisir une « distribution », par exemple Linux Mint, Ubuntu ou Debian. Ce système d'exploitation est sécurisé et personnalisable. Il permet l'économie d'une licence Windows ou OSX.

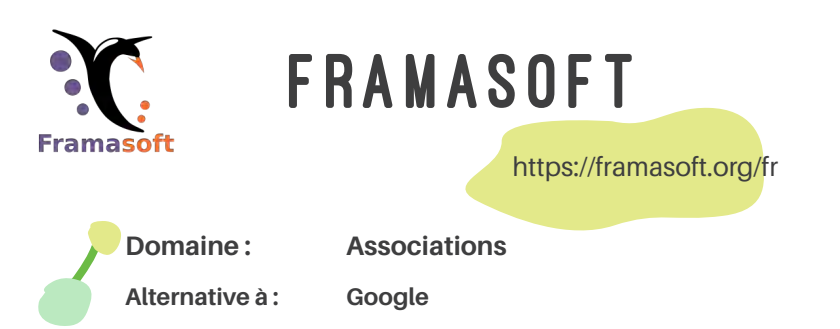

Framasoft est une association qui propose une multitude d'alterna tives libres aux outils et services des géants du numérique. Elle met à disposition plus d'une trentaine d'outils différents, tels que Frama forms (alternative à Google Forms), Framadate (alternative idéale à Doodle), Framapad et Framacalc (alternatives à Google Docs et Goo gle Sheet), Framatalk (alternative à Skype), ou encore Framadrive (al ternative à Dropbox ou GoogleDrive).

moloicoolo

Mobicoop **Site Domaine**

: https://www.mobicoop.fr Covoiturage libre

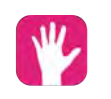

Bénévalibre

**Site Domaine** https://benevalibre.org/site : Gestion du bénévolat dans les asociations

# **MA FAIRBNB**

**Site Domaine**

: https://fairbnb.coop : Réservation d'hébergement

**FAIRPHONE** 

**Site Domaine** : https://www.fairphone.com : Hardware - téléphone mobile

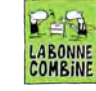

## La bonne combine

**Site Domaine** nager

: https://www.labonnecombine.ch : Réparation hardware et électromé -

WHY! **why** 

- **Site Domaine**
	- https://whyopencomputing.ch : Achat d'ordinateurs réparables faci lement et installés avec GNU/Linux

Rester libre

# Recommandations libres

**Q**ue faire avec tout ça? Par où commencer pour devenir plus libre, agir en conscience? Restez curieux, reprenez ce guide et ses nombreuses références, suivez-les, revenez-y. Le simple fait de savoir vous aidera déjà grandement dans votre chemin, et votre participation à un monde plus libre.

Individuellement, voici déjà les deux actions que vous pouvez d'ores et déjà faire:

- **• Changez de navigateur web (par défaut):** en quelques clics c'est fait, et vous n'aurez pas à changer vos habitudes pour autant, mais vos données personnelles seront plus en sécurité. Alors posez ce guide, et prenez 5 minutes pour le faire, maintenant.
- **• De même pour le moteur de recherche (par défaut):** il ne suffit que de quelques secondes pour connfigurer un nouveau moteur de recherche, et ça se trouve dans les paramètres de votre navigateur web. Et les alternatives à Google sont nombreuses !

Si certains outils ou solutions demandent néanmoins un peu d'apprentissage et/ou de changer quelques habitudes, ne prenez pas peur. Ça n'est jamais impossible et toujours enrichissant. Peut-être même que ces alternatives libres correspondront mieux à vos besoins.

Au niveau des organisations, ce sont les habitudes de plusieurs personnes qui sont impactées, et il est parfois difficile de mettre tout le monde d'accord. L'effort à fournir pour entreprendre un changement est donc collectif. Mais voyez cela comme une force, car la motivation de changer pour un monde plus libre peut être renforcée par le groupe.

Alors restez ouverts et curieux. Et pas à pas, entreprenez ce mouvement vers une communication numérique vraiment sociale et solidaire.

## **Bibliographie**

### **Livres**

- **• BAREAU**, Hélène, 2018. La face cachée du numérique: réduire les impacts du numérique sur l'environnement. Angers : ADEME.
- **• BORDAGE**, Frédéric, 2019a. Ecoconception web, les 115 bonnes pratiques. 3ème édition. Paris : Eyrolles.
- **• BORDAGE**, Frédéric, 2019b. Sobriété numérique. Paris : Buchet Chastel. La Verte.
- **• COOK**, Gary et **JARDIM**, Elizabeth, 2017. Guide to Greener electronics [en ligne]. octobre 2017. Greenpeace. Disponible à l'adresse : https://www. greenpeace.org/usa/wp-content/uploads/2017/10/GGE17\_ReportCards. pdf
- **• DELALAIN**, Amélie et **PIERRE**, Héloïse, 2018. Libre et humain à l'ère d'internet, ça vous dit? Annecy : Esprit Créateur, Etikya.
- **• FLIPO**, Fabrice, **DOBRÉ**, Michelle et **MICHOT**, Marion, 2013. La face cachée du numérique - l'impact environnemental des nouvelles technologies. L'Echapée. Pour en finir avec.
- **• KAISER**, Brittany, 2019. Targeted: The Cambridge Analytica Whistleblower's Inside Story of How Big Data, Trump, Facebook Broke Democracy and How It Can Happen Again. Harper.
- **• MAUVILLY**, Karine, 2019. Cyber-minimalisme. Paris : Seuil. Anthropocène.
- **• NITOT**, Tristan, 2016. surveillance:// Les libertés au défi du numérique: comprendre et agir. C&F Editions.
- **• WYLIE**, Chritopher, 2019. Mindf\*ck: Cambridge Analytica's Plot to Break America. Random house.
- **• ZUBOFF**, Shoshana, 2019. The Age of Surveillance Capitalism: The Fight for a Human Future at the New Frontier of Power. New York : PublicAffairs.

### **Sites internet**

- **• APRES BEJUNE Chambre de l'économie sociale et solidaire** [en ligne]. [Consulté le 17 février 2020]. Disponible à l'adresse : https://apres-bejune. ch/
- **• APRES-GE** [en ligne]. [Consulté le 17 février 2020]. Disponible à l'adresse : https://www.apres-ge.ch/
- **• APRES-VD** [en ligne]. [Consulté le 17 février 2020]. Disponible à l'adresse : http://www.apres-vd.ch/
- **• CADWALLADR, Carole**, 2020. Fresh Cambridge Analytica leak 'shows global manipulation is out of control'. *The Observer* [en ligne]. 4 janvier 2020. [Consulté le 17 février 2020]. Disponible à l'adresse : https://www. theguardian.com/uk-news/2020/jan/04/cambridge-analytica-data-leakglobal-election-manipulation
- **• Canton de Genève**. *Faire une demande de subvention ponctuelle au service Agenda 21 - Ville durable* [en ligne]. [Consulté le 17 février 2020]. Disponible à l'adresse : https://www.geneve.ch/fr/demarches/demandesubvention-ponctuelle
- **• CECIL AIL Association pour une Informatique Libre** [en ligne]. [Consulté le 17 février 2020]. Disponible à l'adresse : https://asso-ail.org/ tag/cecil/
- **• Chambre Régionale de l'Économie Sociale et Solidaire Auvergne-Rhône-Alpes - CRESS AuRA**. *Valeurs et Principes* [en ligne]. [Consulté le 17 février 2020]. Disponible à l'adresse : http://www.cressaura.org/valeurs-et-principes
- **• Colibris Outils Libres** [en ligne]. [Consulté le 17 février 2020]. Disponible à l'adresse : https://colibris-outilslibres.org
- **• copyleft.org** [en ligne]. [Consulté le 17 février 2020]. Disponible à l'adresse : https://www.copyleft.org/
- **• Creative Commons France**. *Présentation des licences Creative Commons par Framasoft* [en ligne]. [Consulté le 17 février 2020]. Disponible à l'adresse : https://creativecommons.fr/multmedia-2/
- **• Cress Bourgogne-Franche-Comté** [en ligne]. [Consulté le 17 février 2020]. Disponible à l'adresse : https://ess-bfc.org/
- **• CRESS Est**. *Accueil* [en ligne]. [Consulté le 17 février 2020]. Disponible à l'adresse : http://www.cress-grandest.org/fr/accueil.html
- **• Free Software Foundation**. *Front page* [en ligne]. [Consulté le 17 février 2020]. Disponible à l'adresse : https://www.fsf.org/
- **• gnu.org** [en ligne]. [Consulté le 17 février 2020]. Disponible à l'adresse : https://www.gnu.org/licenses/copyleft.en.html
- **• GUENAEL@NEXTINPACT.COM**, 2018. *Retour sur le scandale Cambridge Analytica et la (molle) réponse de Facebook.* [en ligne]. 23 mars 2018. [Consulté le 17 février 2020]. Disponible à l'adresse : https://www. nextinpact.com/news/106349-retour-sur-scandale-cambridge-analytica-etmolle-reponse-facebook.htm
- **• CN CRESS**. *L'Economie Sociale et Solidaire en mouvement* [en ligne]. [Consulté le 17 février 2020]. Disponible à l'adresse : https://www.cncres.fr/
- **• Le journal du Net**. *Les Gafam se livrent la bataille des 1 000 milliards de dollars* [en ligne]. [Consulté le 17 février 2020]. Disponible à l'adresse : https://www.journaldunet.com/solutions/reseau-social-dentreprise/1424500-les-gafam-se-livrent-la-bataille-des-1-000-milliardsselon-statista/
- **• Gouvernement français**. *Les valeurs de l'économie sociale et solidaire*  [en ligne]. [Consulté le 17 février 2020]. Disponible à l'adresse : https:// www.economie.gouv.fr/ess/valeurs-de-l-economie-sociale-et-solidaire
- **• GE.CH République et canton de Genève**. *Loi sur l'action publique en vue d'un développement durable (Agenda 21)*, 2016. [en ligne]. [Consulté le 17 février 2020]. Disponible à l'adresse : https://www.ge.ch/ document/loi-action-publique-vue-developpement-durable-agenda-21
- **• GE.CH République et canton de Genève**. *Qu'est-ce qu'un Agenda 21?,*  2018. [en ligne]. [Consulté le 17 février 2020]. Disponible à l'adresse : https://www.ge.ch/dossier/developpement-durable-actions/qu-est-ce-quagenda-21
- **• itopie**. *Charte de l'économie sociale et solidaire de la région genevoise* [en ligne]. [Consulté le 17 février 2020]. Disponible à l'adresse : https:// www.itopie.ch/wp-content/uploads/2017/06/Charte\_ESS\_francais.pdf
- **• STALLMAN, Richard**. *gnu.org* [en ligne]. [Consulté le 17 février 2020]. Disponible à l'adresse : https://www.gnu.org/philosophy/open-sourcemisses-the-point.fr.html
- **• Statista**. *Facebook users worldwide 2019* [en ligne]. [Consulté le 17 février 2020]. Disponible à l'adresse : https://www.statista. com/statistics/264810/number-of-monthly-active-facebook-usersworldwide/
- **• Le Temps**. *Données personnelles: ce qui va changer en Suisse aussi avec le RGPD* [en ligne]. [Consulté le 17 février 2020]. Disponible à l'adresse : https://www.letemps.ch/economie/donnees-personnelles-va-changersuisse-rgpd
- **• Tijmen Schep**. *Qu'est-ce que le refroidissement social ?* [en ligne]. [Consulté le 17 février 2020]. Disponible à l'adresse : https://socialcooling. fr/

### **Films**

- NOUJAIM, Jehane et AMER, Karim. *The Great Hack: L'affaire Cambridge Analytica*, juillet 2019.
- LAURENT, Méanie et DION Cyril. *Demain, 2015.*
- DION Cyril, et NOUALHAT Laure. *Après-demain*, septembre 2018.

## Index des outils par nom

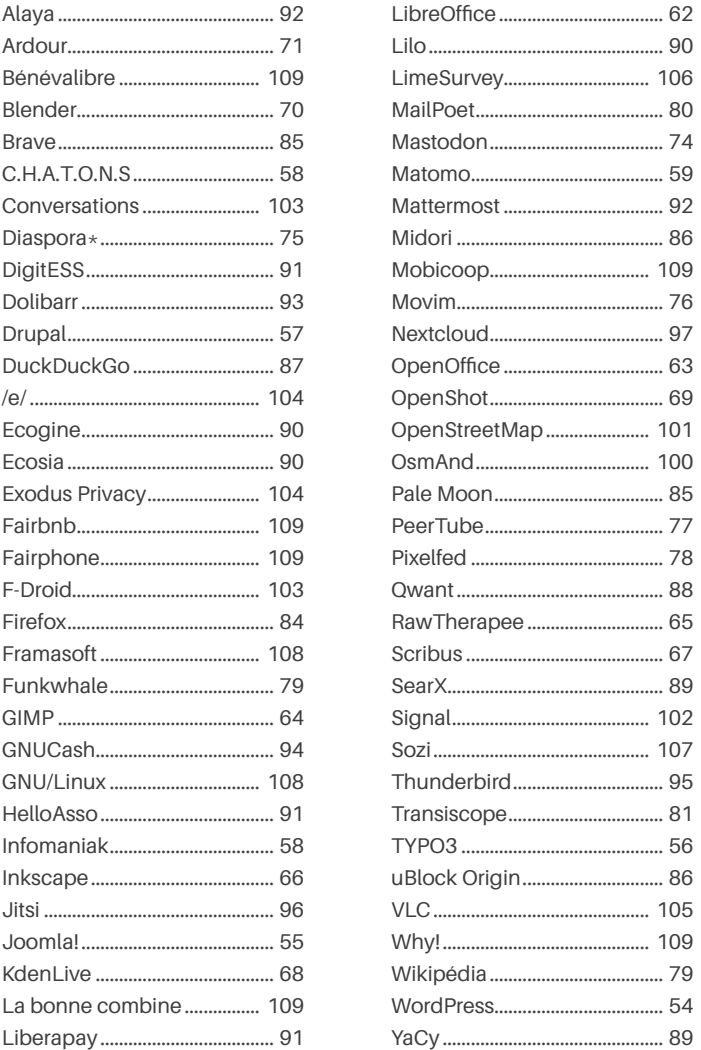

## Index des outils par alternative

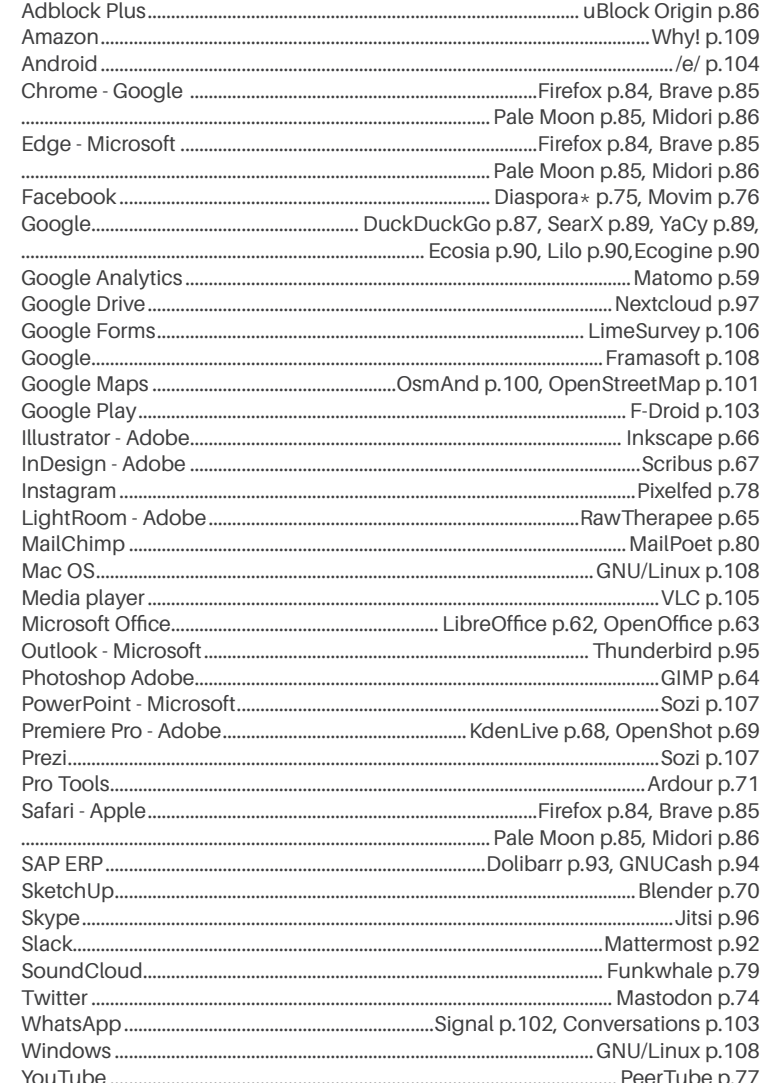

### **Impressum**

Ce guide est basé sur le travail de bachelor de Safa Shams, réalisé dans le cadre de la formation en Ingénierie des médias de la HEIG-VD à Yverdon-les-Bains.

Il a été réalisé en collaboration avec Audrey Huguenin, collaboratrice scientifique au sein du Media Engineering Institute (MEI).

**Recherches et rédaction :** Safa Shams, Audrey Huguenin

**Design :** Audrey Huguenin, Safa Shams

**Illustrations** : Pécub (Pierpaolo Pugnale)

**Relecture :** L'équipe du MEI

**Édité par :** Media Engineering Institue (MEI), HEIG-VD

**Publication :** Yverdon-les-Bains - Février 2020

### **Remerciements**

Merci à itopie qui a initié le projet en accueillant le travail de bachelor de Mr.Safa Shams en 2019.

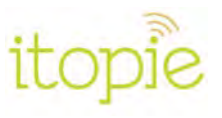

### **Contact**

- Télécharger le guide en version PDF
- Commander gratuitement le guide en version papier
- Commenter, suggérer, poser une question

Rendez-vous sur : **https://heig.ch/guide-ess**

**Vos retours sont les bienvenus !**

### **License**

### CC BY-SA

Cette œuvre est mise à disposition sous licence Attribution - Partage dans les Mêmes Conditions 4.0 International. Pour voir une copie de cette licence, visitez http://creativecommons.org/licenses/by-sa/4.0/ ou écrivez à Creative Commons, PO Box 1866, Mountain View, CA 94042, USA.

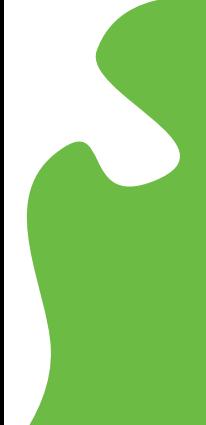

L'évolution des pratiques des géants numériques montre à quel point leurs valeurs sont éloignées des principes qui guident les acteurs de l'Économie sociale et solidaire (ESS).

Malgré ce conflit viscéral, beaucoup de structures relevant de l'ESS continuent à utiliser leurs outils et leurs services pour leur communication numérique.

L'objectif de ce guide est de montrer qu'il existe des alternatives valables pour remplacer ces outils et ces services par des solutions bien plus vertueuses.

Le guide comporte une première partie qui rappelle le fossé entre les valeurs des géants numériques comme les GAFAM et celles de l'ESS. Elle présente ensuite les logiciels libres en tant que piste à suivre.

La seconde partie présente un catalogue organisé de solutions alternatives pour permettre aux ESS de découvrir des pistes concrètes pour rendre leur communication numérique cohérente avec leurs valeurs fondamentales.

Un guide basé sur le travail de bachelor de Safa Shams Réalisé en collaboration avec Audrey Huguenin Illustré par Pécub

Media Engineering Institute